#### Programming Paradigms for Concurrency Lecture 3 – Concurrent Objects

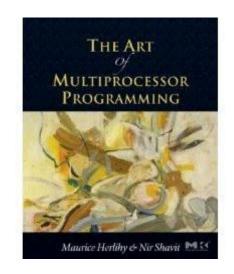

#### Based on companion slides for The Art of Multiprocessor Programming by Maurice Herlihy & Nir Shavit

Modified by Thomas Wies New York University

## **Concurrent Computation**

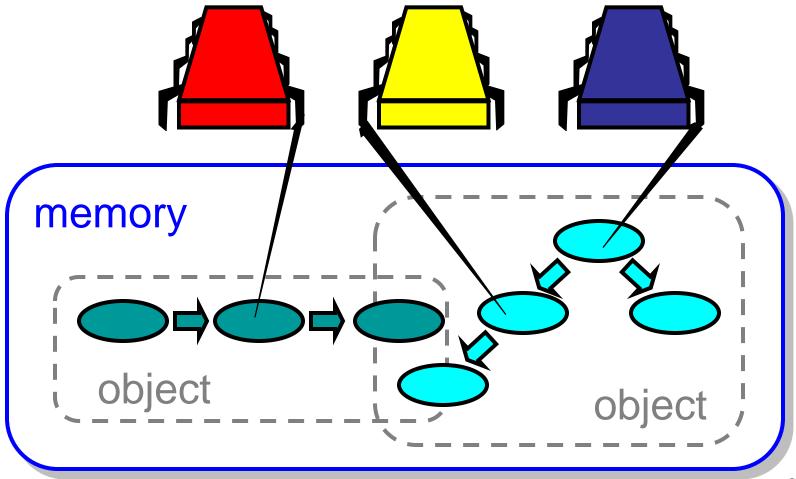

## Objectivism

- What is a concurrent object?
  - How do we describe one?
  - How do we implement one?
  - How do we tell if we're right?

## Objectivism

What is a concurrent object?
 – How do we describe one?

– How do we tell if we're right?

#### FIFO Queue: Enqueue Method

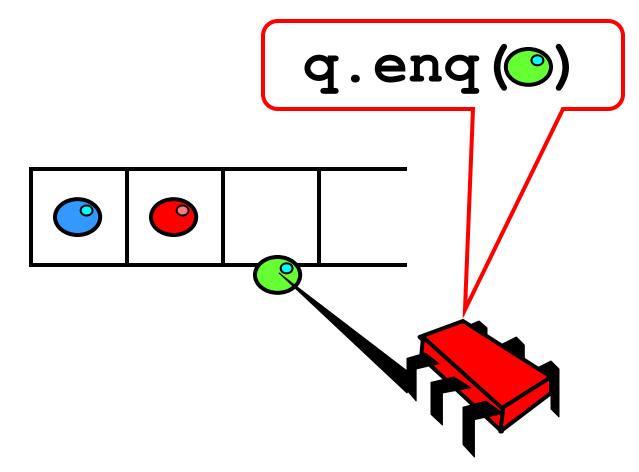

#### FIFO Queue: Dequeue Method

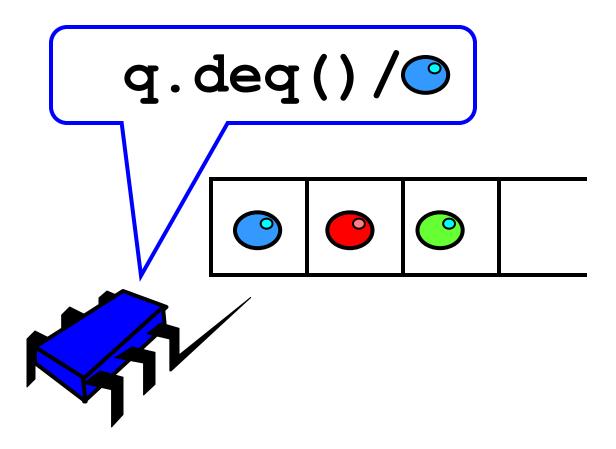

#### Lock-Based Queue

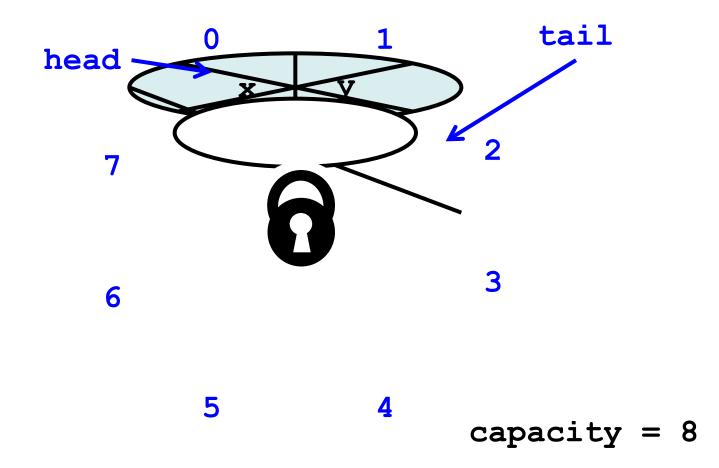

#### Lock-Based Queue

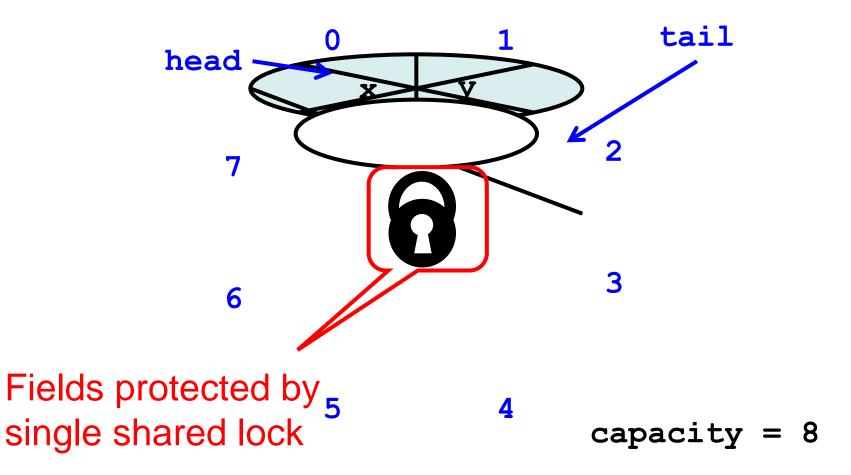

## A Lock-Based Queue

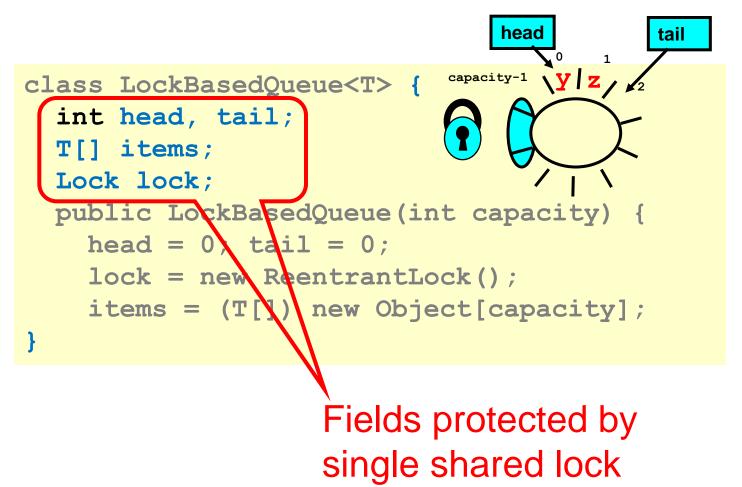

#### Lock-Based Queue

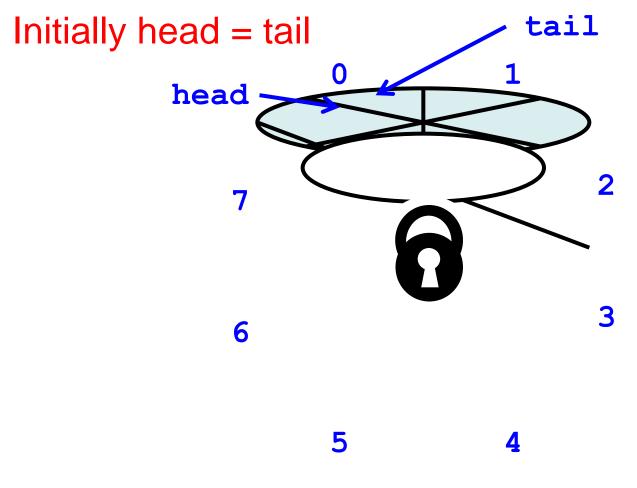

10

## A Lock-Based Queue

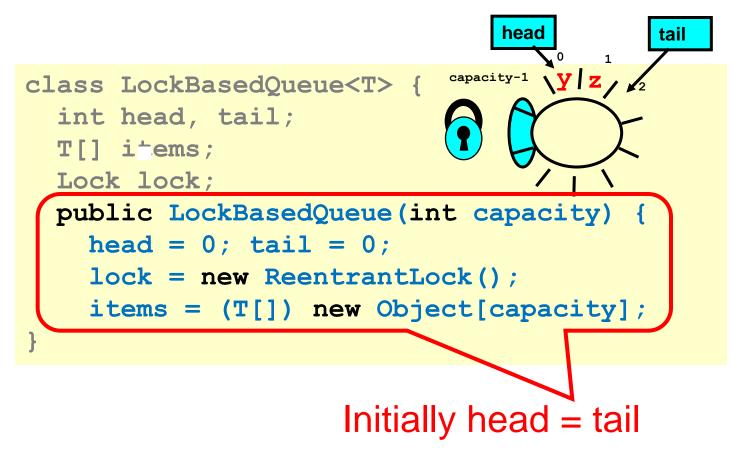

#### Lock-Based deq()

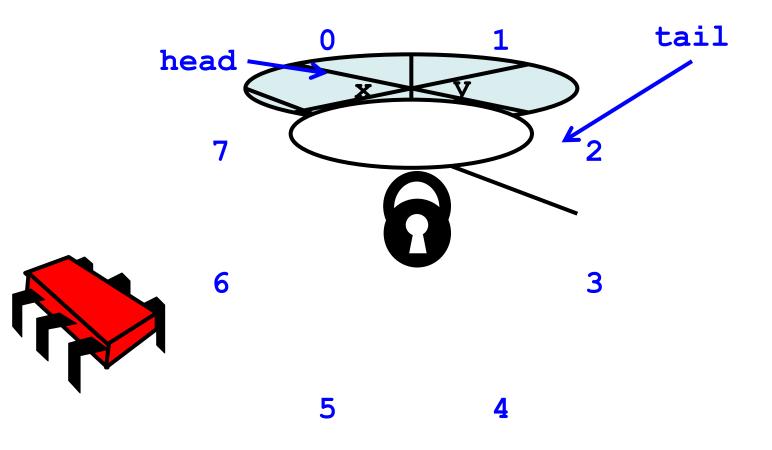

#### Acquire Lock

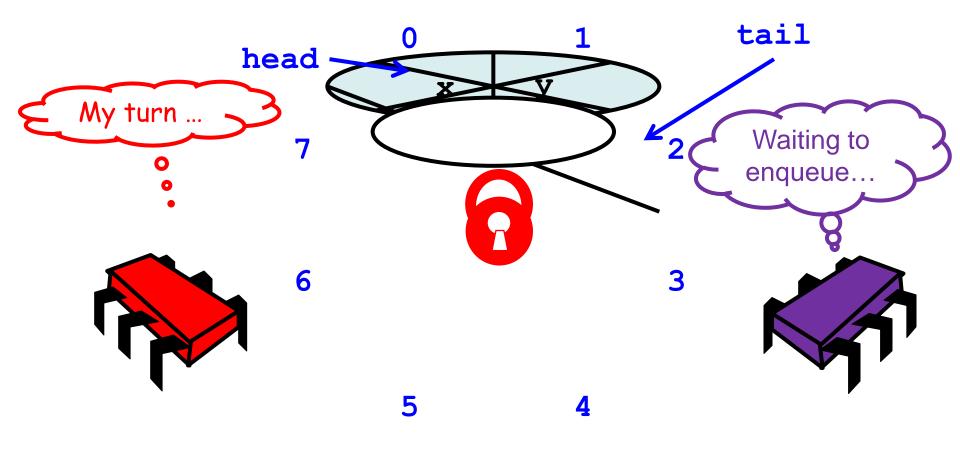

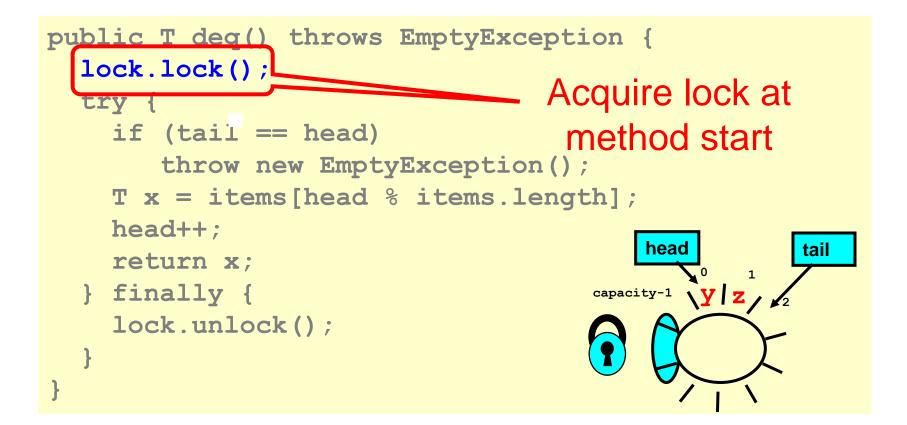

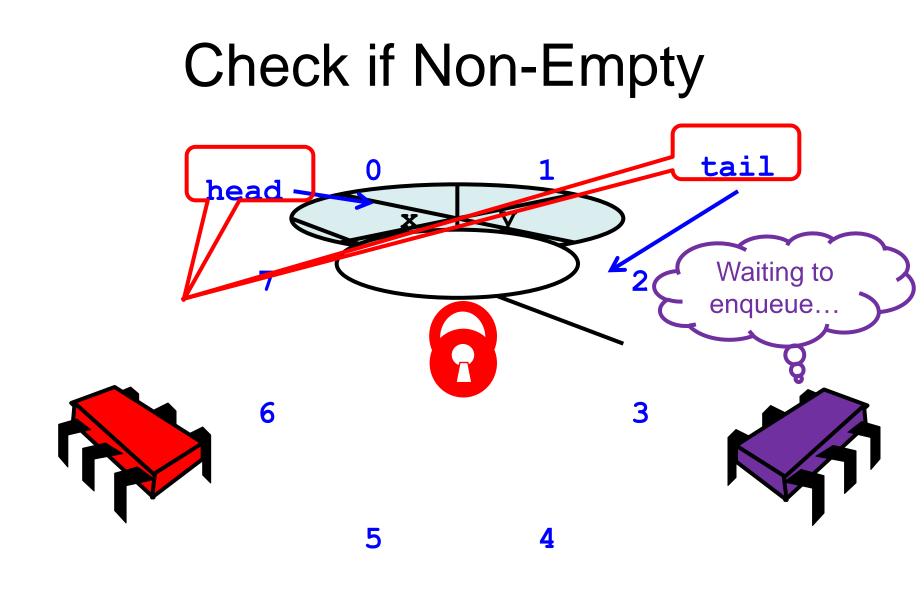

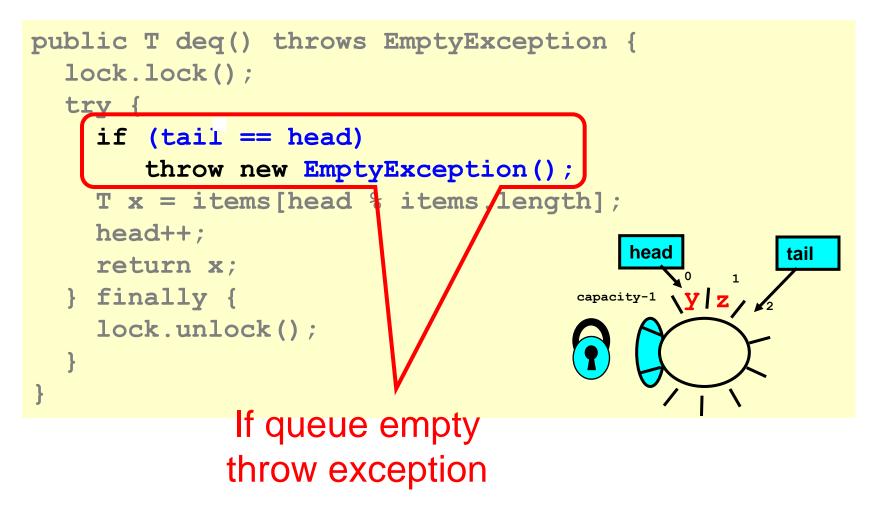

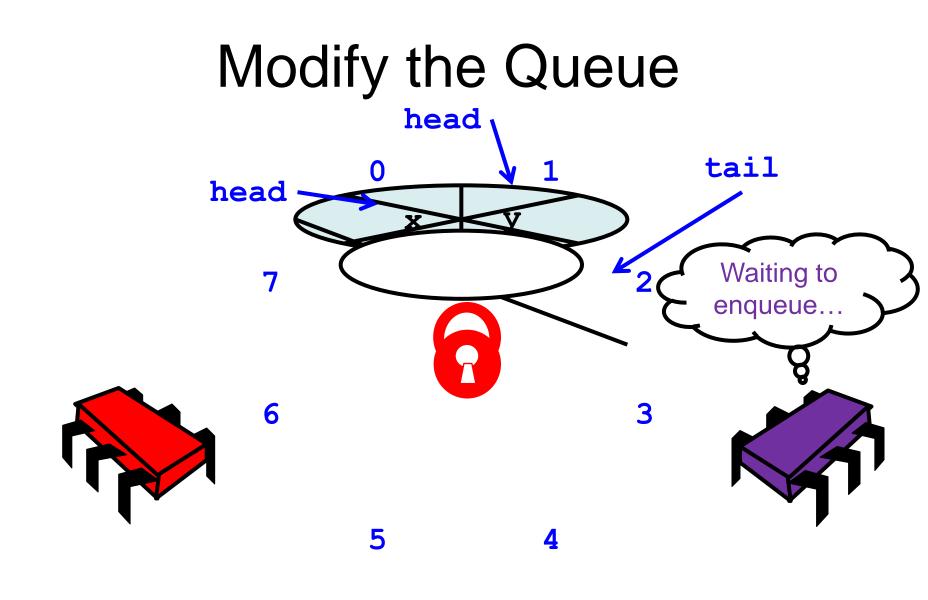

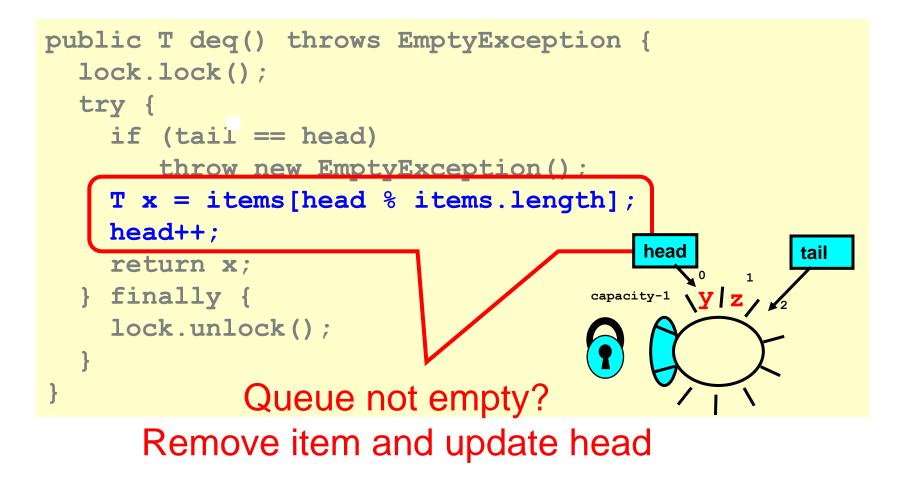

```
public T deq() throws EmptyException {
  lock.lock();
  try {
    if (tail == head)
       throw new EmptyException();
    T x = items[head % items.length];
    head++;
                                         head
                                                    tail
    return x;
                                                1
    finally
                                     capacity-1 VIZ/
    lock.unlock();
}
              Return result
```

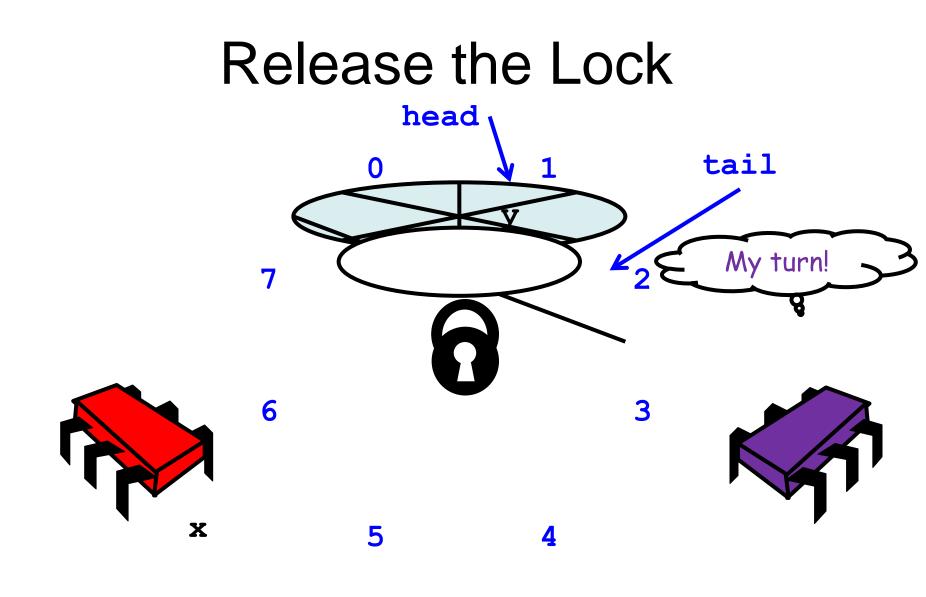

```
public T deq() throws EmptyException {
  lock.lock();
  try {
    if (tail == head)
       throw new EmptyException();
    T x = items[head % items.length];
    head++;
                                        head
                                                   tail
    return x;
                                                1
    finally {
                                     capacity-1 VIZ/
    lock.unlock();
}
            Release lock no
               matter what!
```

```
public T deq() throws EmptyException {
  lock.lock();
  try {
    if (tail == head)
       throw new EmptyException();
    T x = items[head % items.length];
                   modifications are mutually exclusive...
    head++;
                  Should be correct because
    return x;
  } finally {
    lock.unlock();
```

# Now consider the following implementation

- The same thing without mutual exclusion
- For simplicity, only two threads
  - One thread enq only
  - The other deq only

#### Wait-free 2-Thread Queue

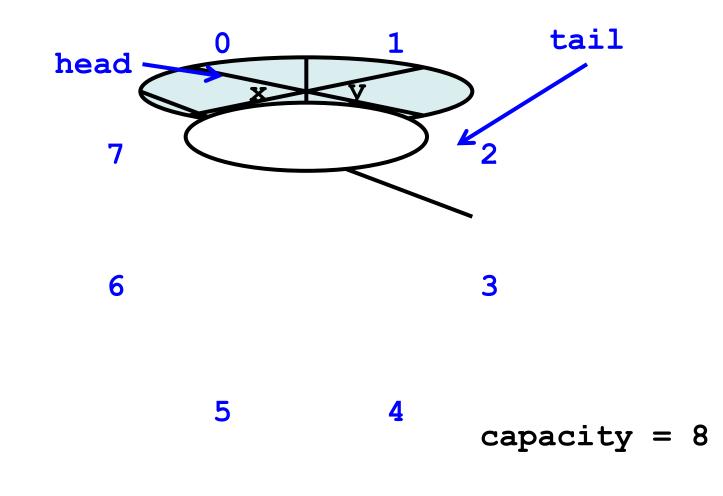

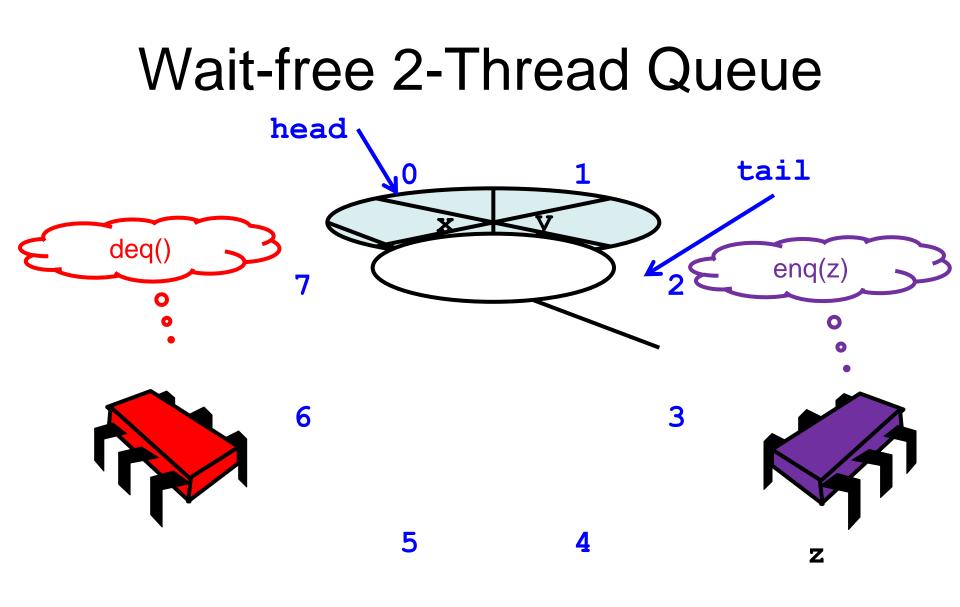

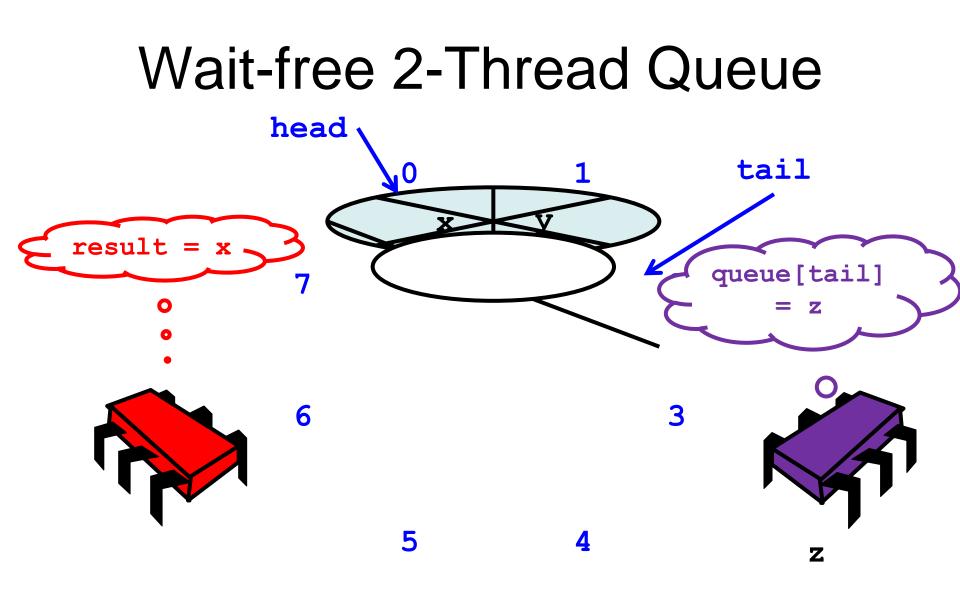

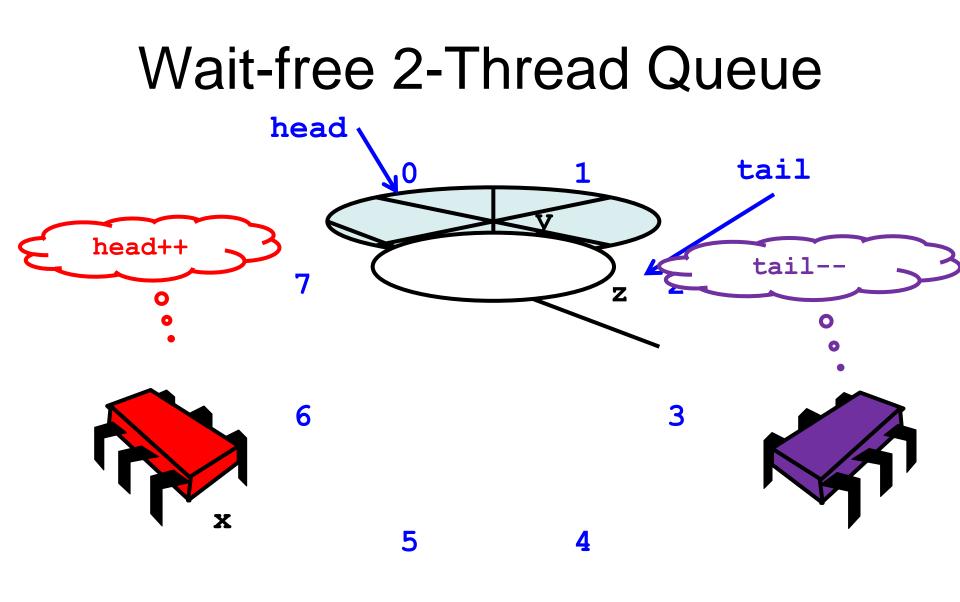

## Wait-free 2-Thread Queue

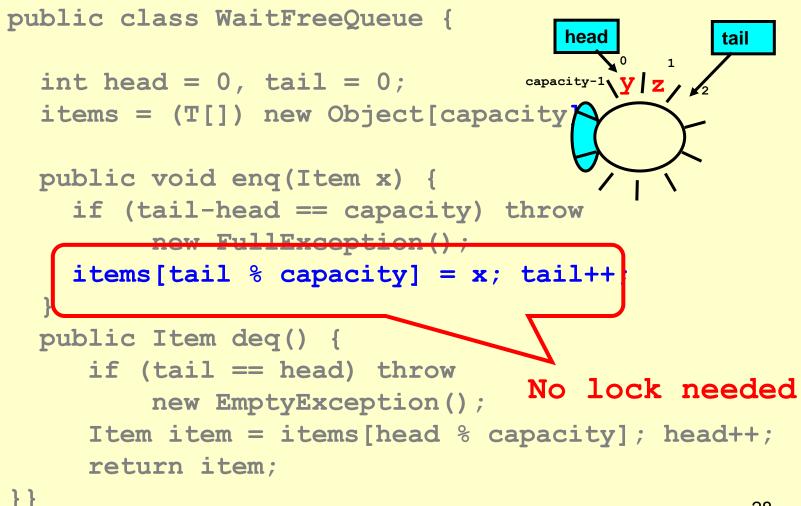

## Wait-free 2-Thread Queue

```
public T deq() throws EmptyException {
  lock.lock();
  try {
   returi How do we define "correct" when
finall
           modifications are not mutually
            exclusive?
    lock.un
}
```

#### What is a Concurrent Queue?

- Need a way to specify a concurrent queue object
- Need a way to prove that an algorithm implements the object's specification
- Lets talk about object specifications ...

## **Correctness and Progress**

- In a concurrent setting, we need to specify both the safety and the liveness properties of an object
- Need a way to define
  - when an implementation is correct
  - the conditions under which it guarantees progress

Lets begin with correctness

## Sequential Objects

- Each object has a state
  - Usually given by a set of *fields*
  - Queue example: sequence of items
- Each object has a set of *methods*
  - Only way to manipulate state
  - Queue example: enq and deq methods

## **Sequential Specifications**

- If (precondition)
  - the object is in such-and-such a state
  - before you call the method,
- Then (postcondition)
  - the method will return a particular value
  - or throw a particular exception.
- and (postcondition, con't)
  - the object will be in some other state
  - when the method returns,

#### Pre and PostConditions for Dequeue

- Precondition:
  - Queue is non-empty
- Postcondition:
  - Returns first item in queue
- Postcondition:
  - Removes first item in queue

#### Pre and PostConditions for Dequeue

- Precondition:
  - Queue is empty
- Postcondition:
  - Throws Empty exception
- Postcondition:
  - Queue state unchanged

### Why Sequential Specifications Totally Rock

- Interactions among methods captured by sideeffects on object state
  - State meaningful between method calls
- Documentation size linear in number of methods
   Each method described in isolation
- Can add new methods
  - Without changing descriptions of old methods

What About Concurrent Specifications ?

- Methods?
- Documentation?
- Adding new methods?

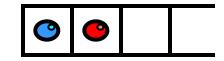

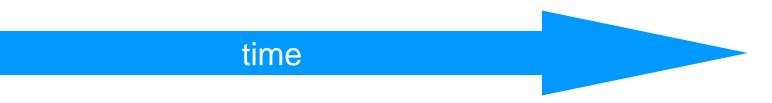

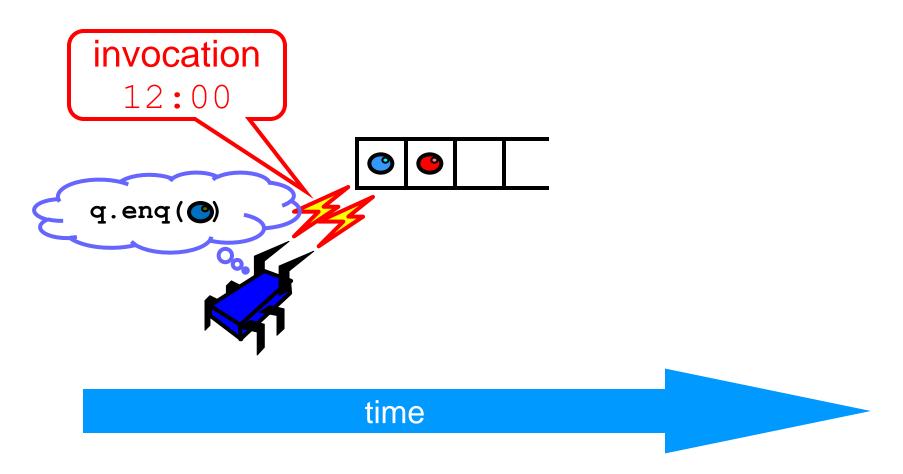

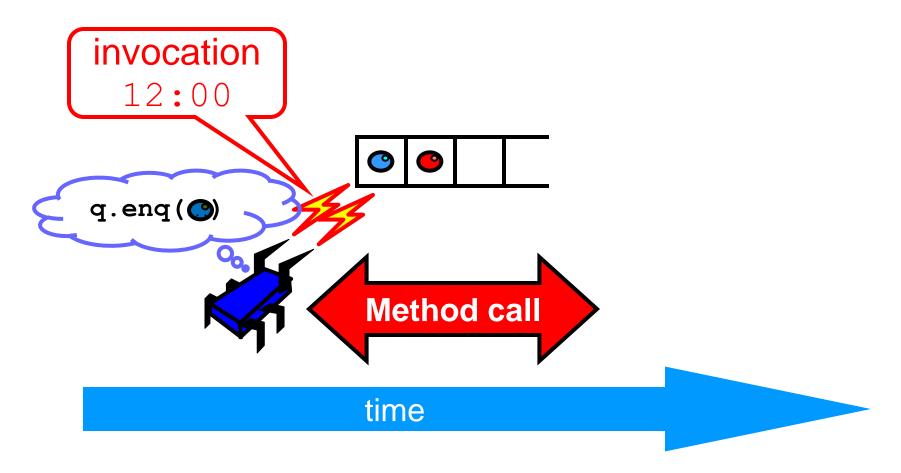

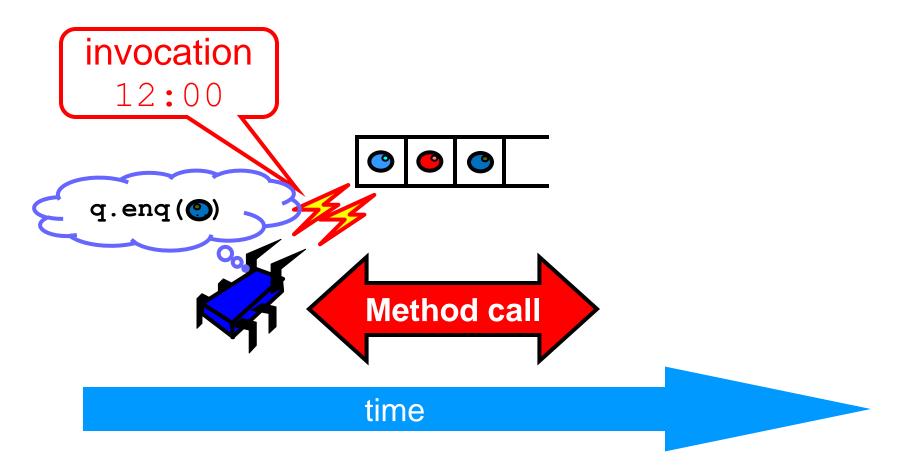

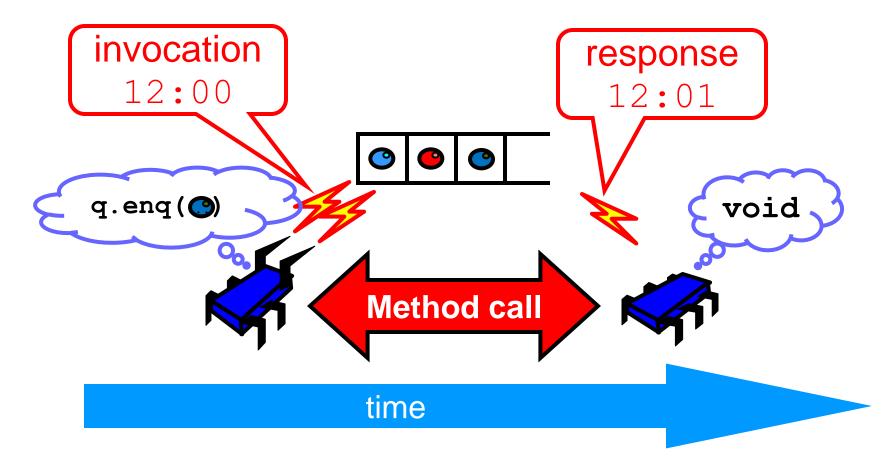

- Sequential
  - Methods take time? Who knew?
- Concurrent
  - Method call is not an event
  - Method call is an interval.

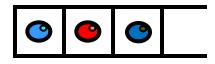

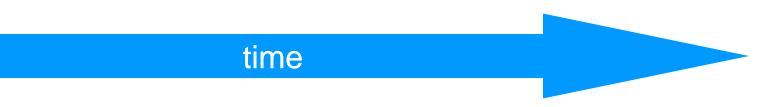

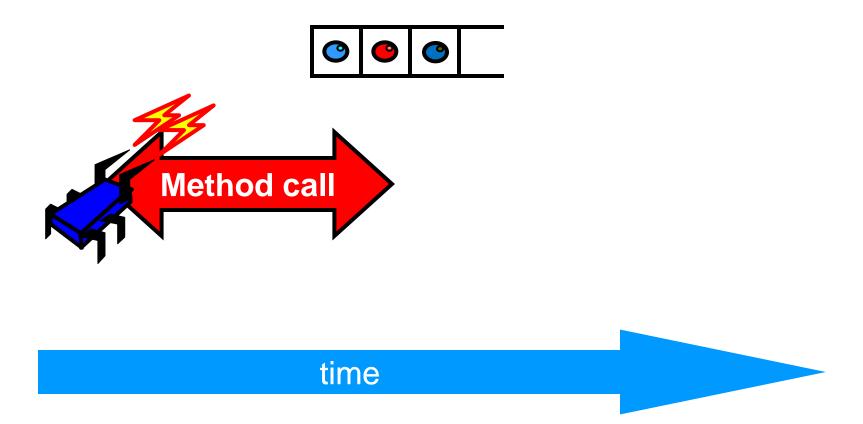

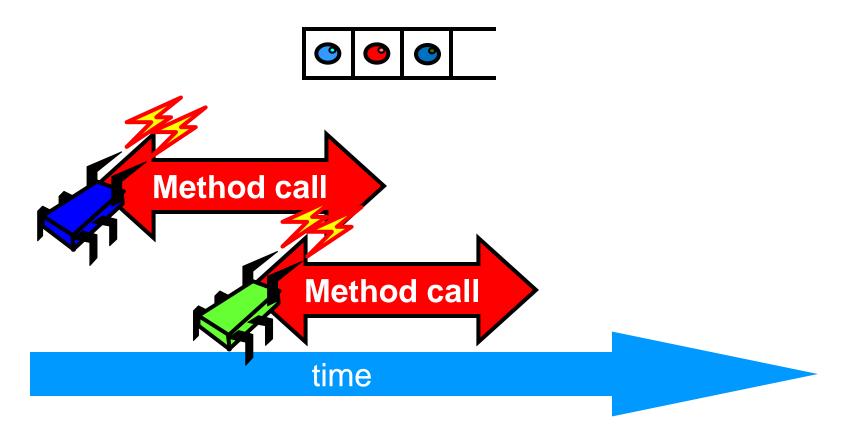

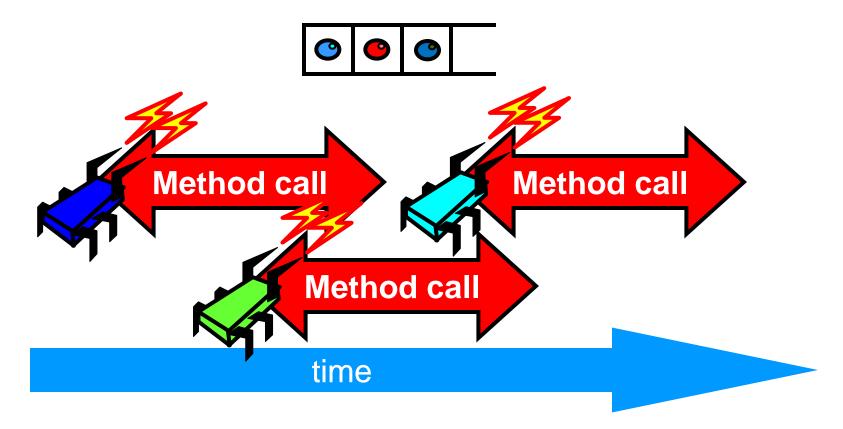

- Sequential:
  - Object needs meaningful state only between method calls
- Concurrent
  - Because method calls overlap, object might never be between method calls

- Sequential:
  - Each method described in isolation
- Concurrent
  - Must characterize *all* possible interactions with concurrent calls
    - What if two enqs overlap?
    - Two deqs? enq and deq? ...

- Sequential:
  - Can add new methods without affecting older methods
- Concurrent:
  - Everything can potentially interact with everything else

- Sequential:
  - Can add new methods without affecting older methods
- Concurrent:
  - Everything can potentially interact with everything else

# The Big Question

- What does it mean for a concurrent object to be correct?
  - What *is* a concurrent FIFO queue?
  - FIFO means strict temporal order
  - Concurrent means ambiguous temporal order

# Intuitively...

```
public T deq() throws EmptyException {
  lock.lock();
  try {
    if (tail == head)
       throw new EmptyException();
    T x = items[head % items.length];
    head++;
    return x;
  } finally {
    lock.unlock();
```

# Intuitively...

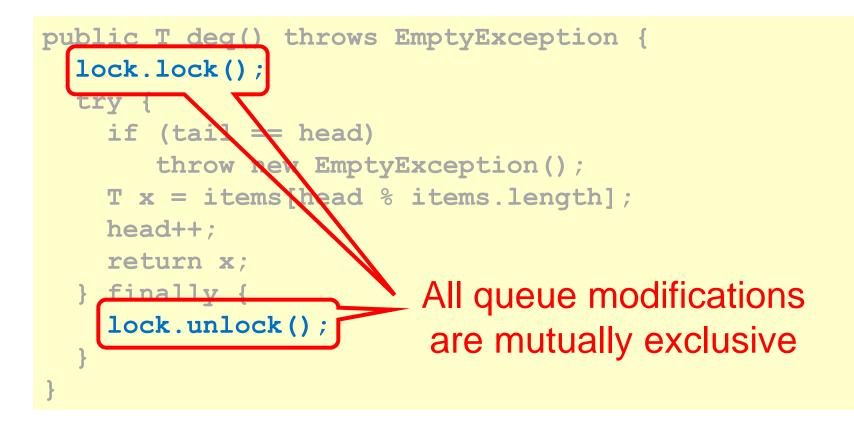

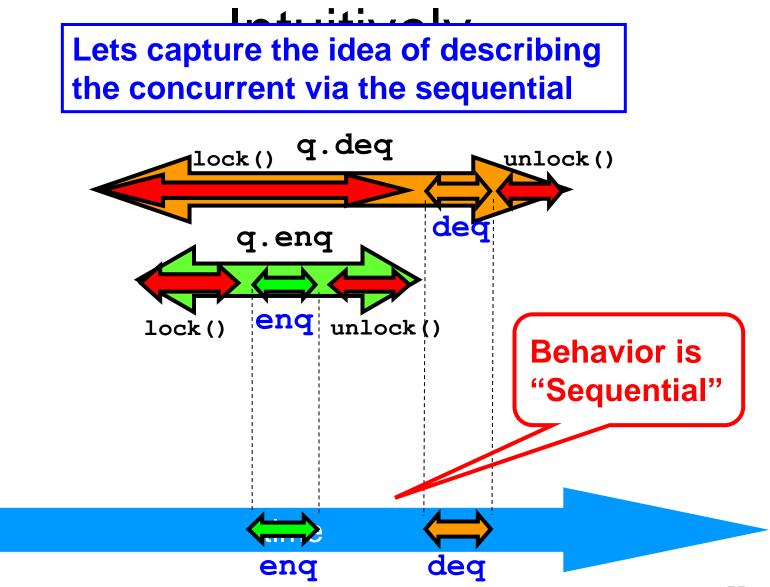

# Linearizability

- Each method should
  - "take effect"
  - Instantaneously
  - Between invocation and response events
- Object is correct if this "sequential" behavior is correct
- Any such concurrent object is
  - Linearizable™

# Is it really about the object?

- Each method should
  - "take effect"
  - Instantaneously
  - Between invocation and response events
- Sounds like a property of an execution...
- A linearizable object: one all of whose possible executions are linearizable

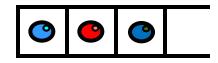

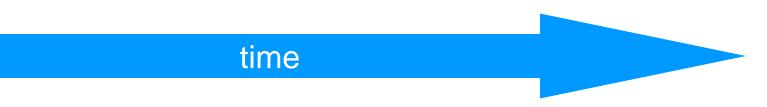

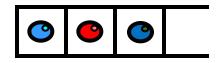

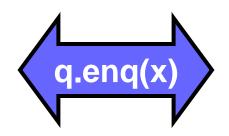

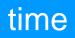

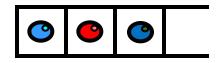

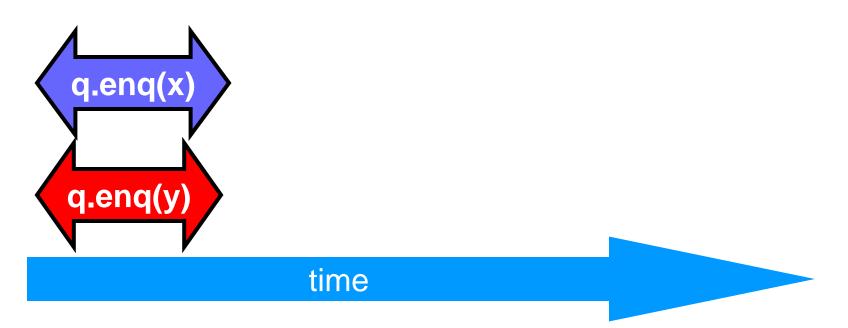

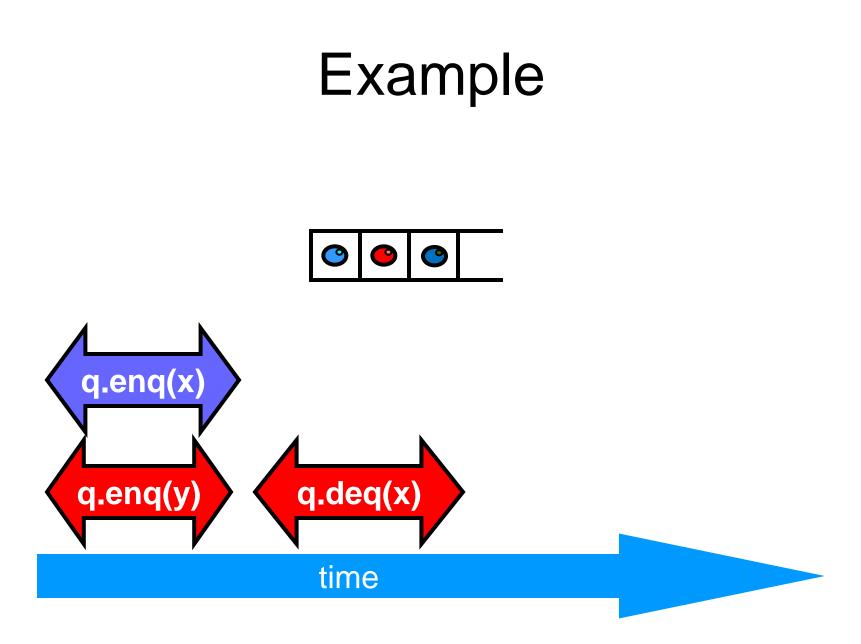

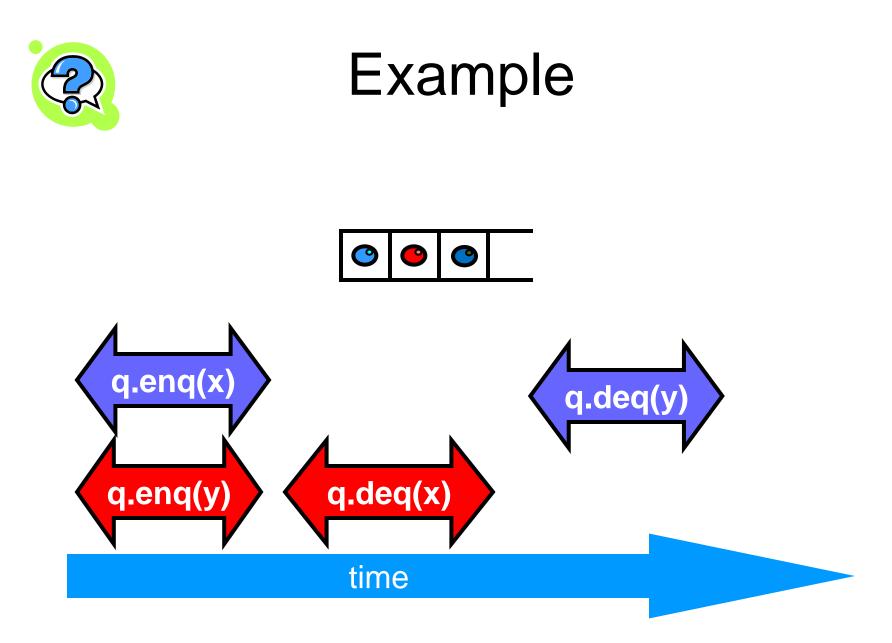

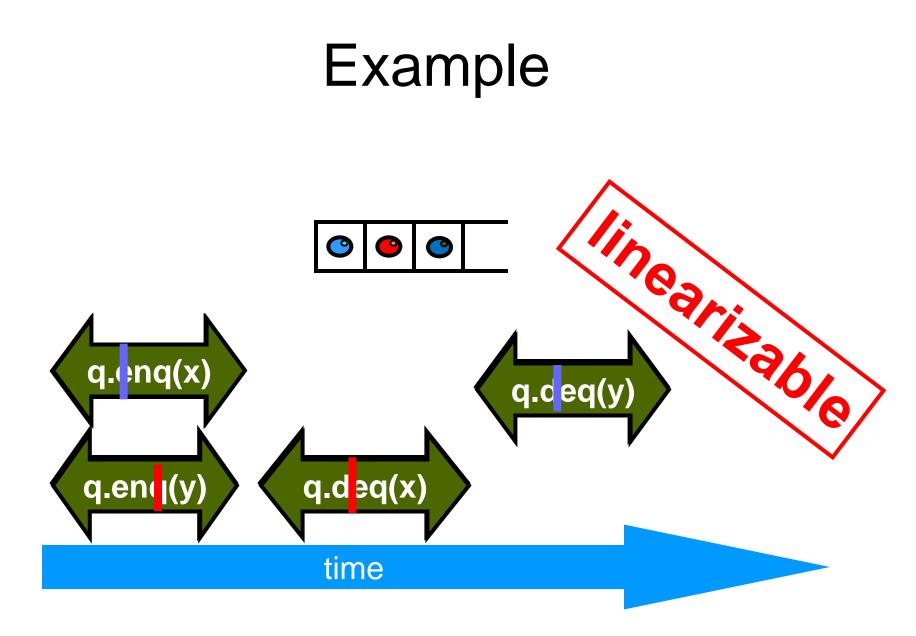

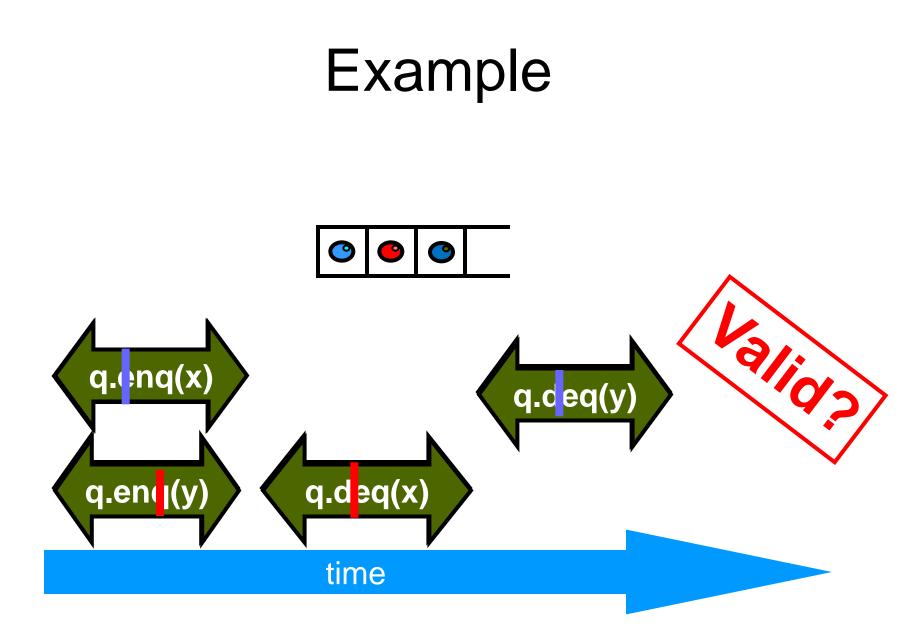

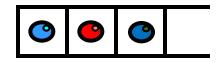

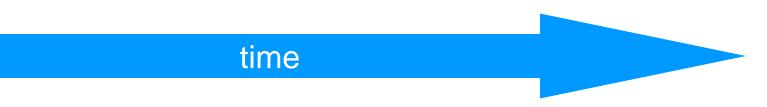

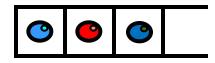

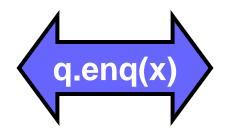

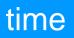

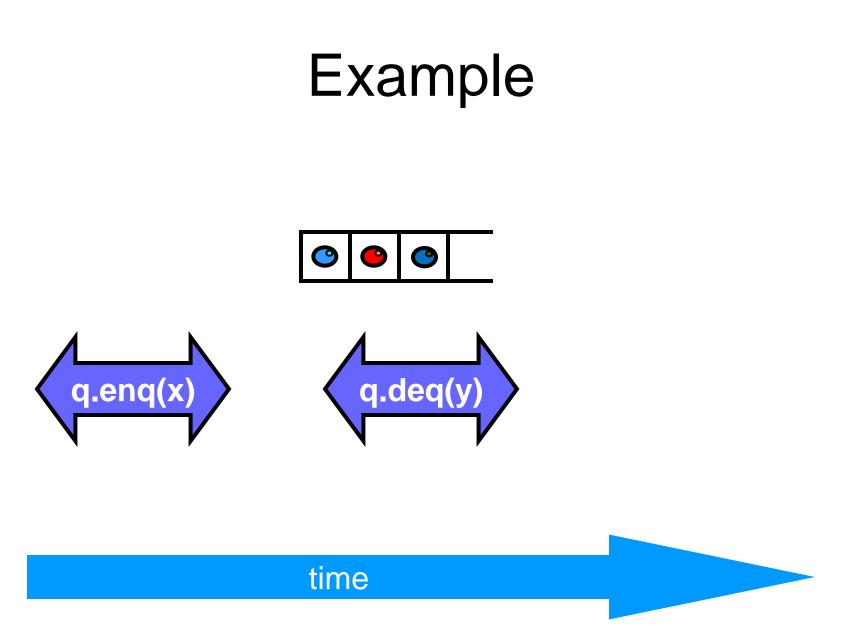

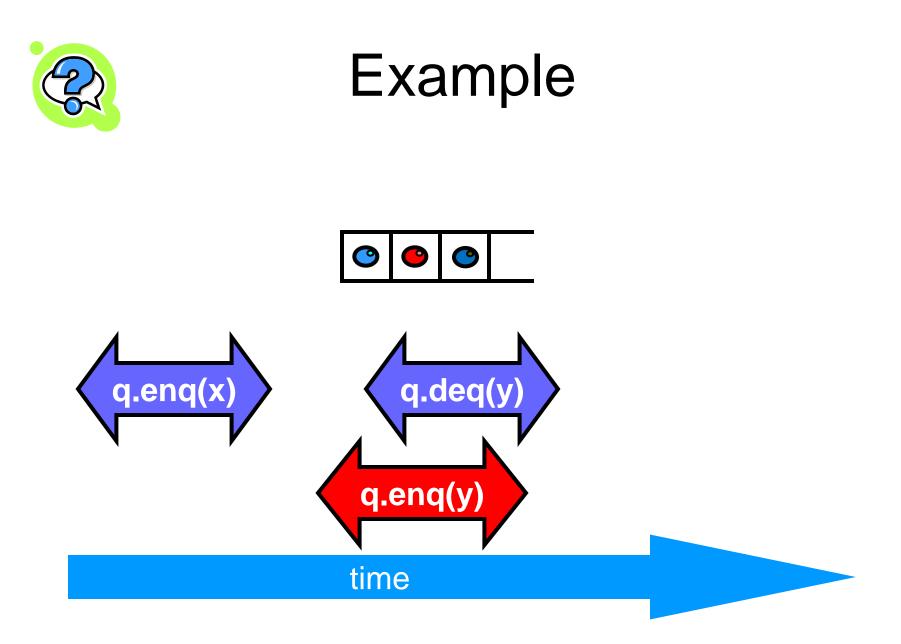

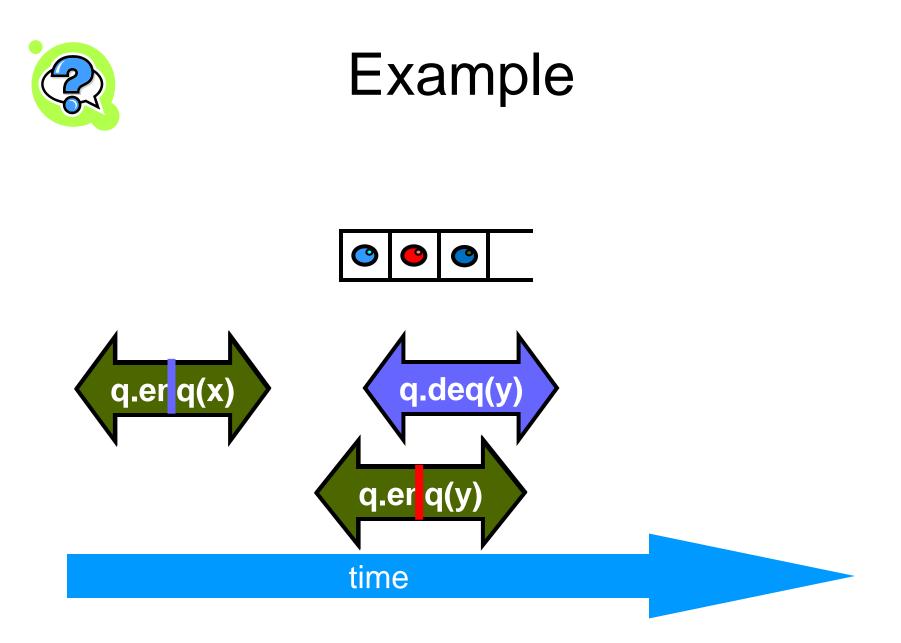

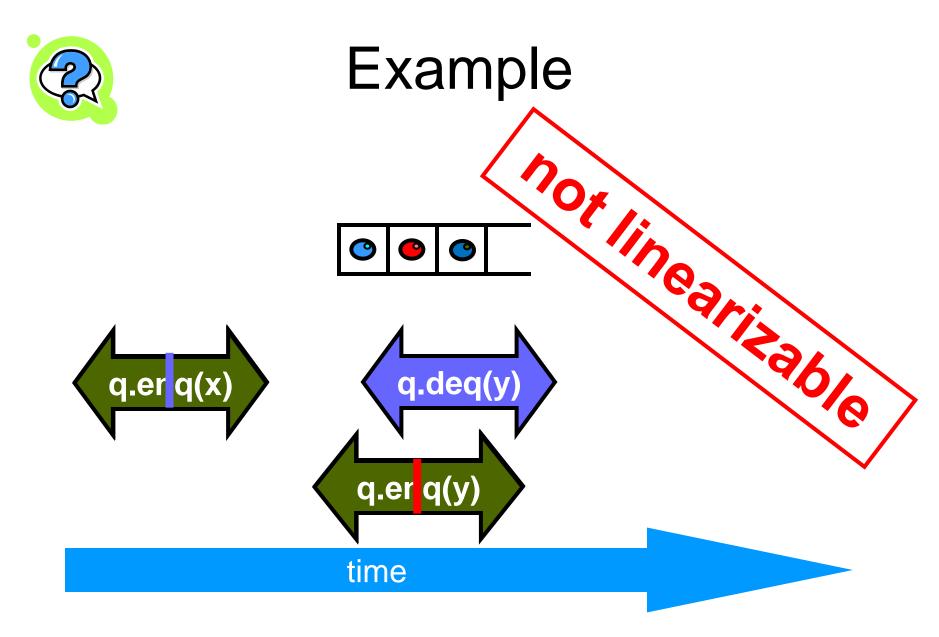

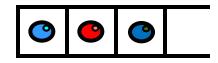

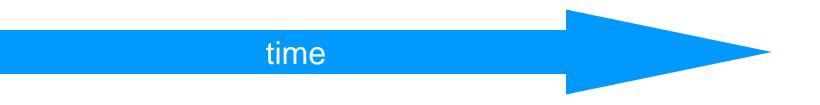

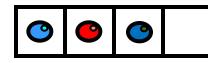

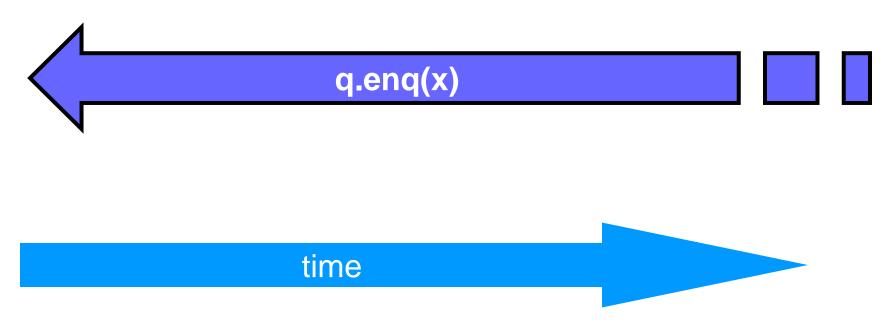

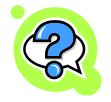

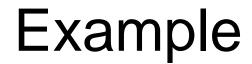

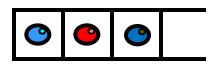

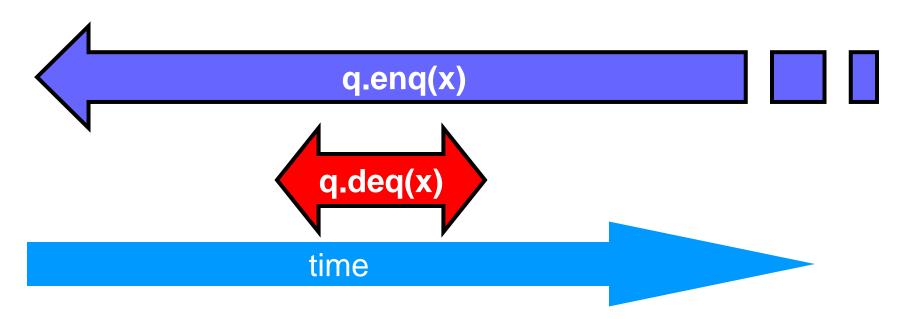

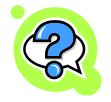

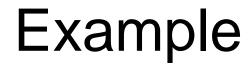

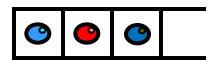

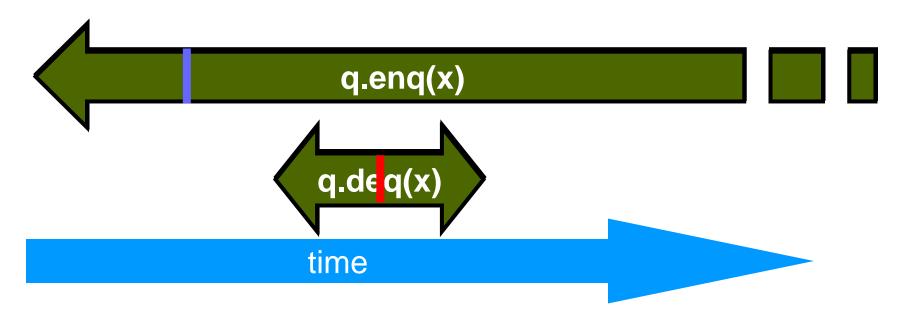

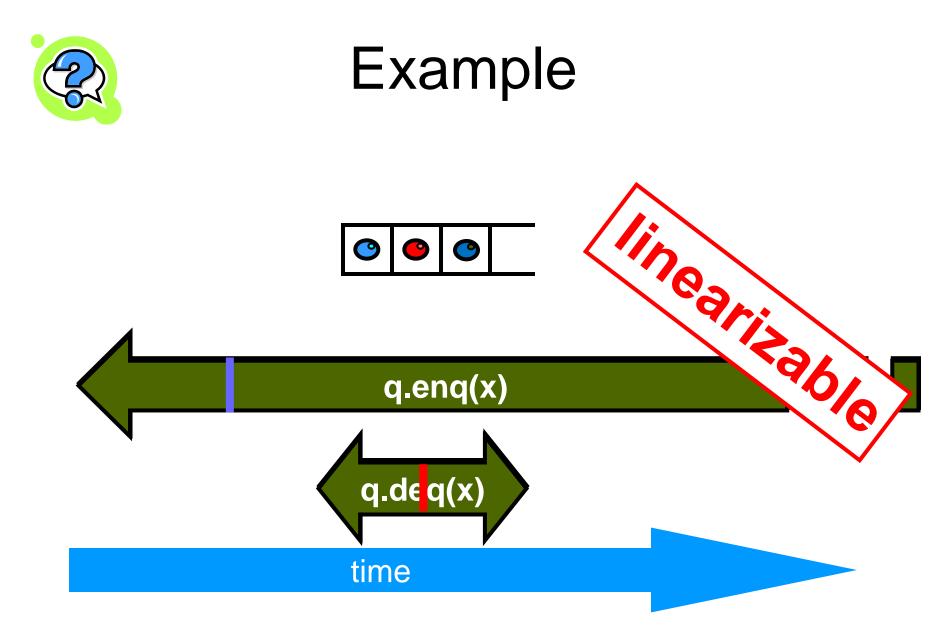

### Example

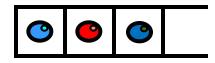

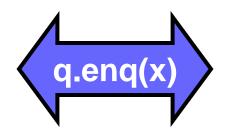

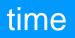

# Example 0 0 • q.enq(x) q.enq(y) time

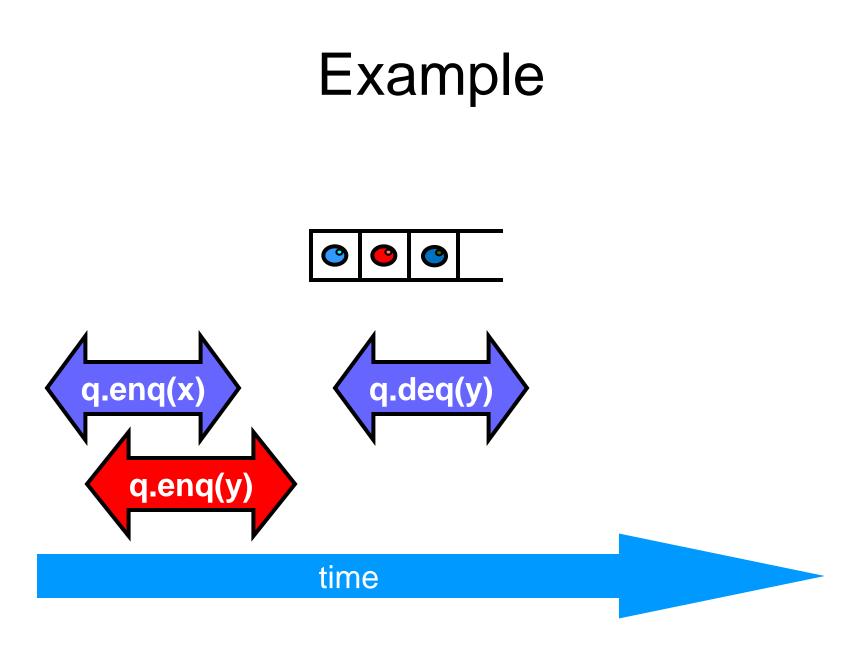

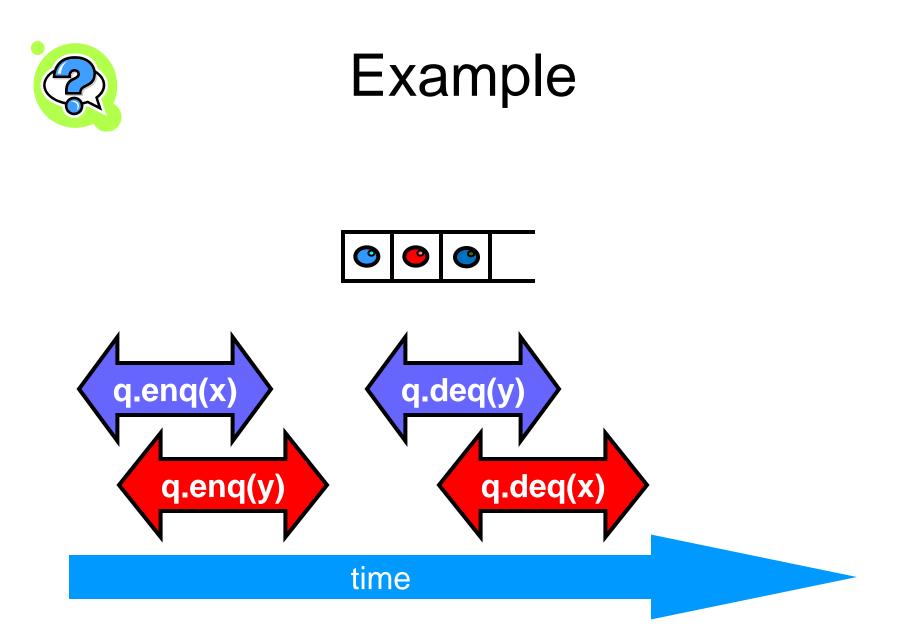

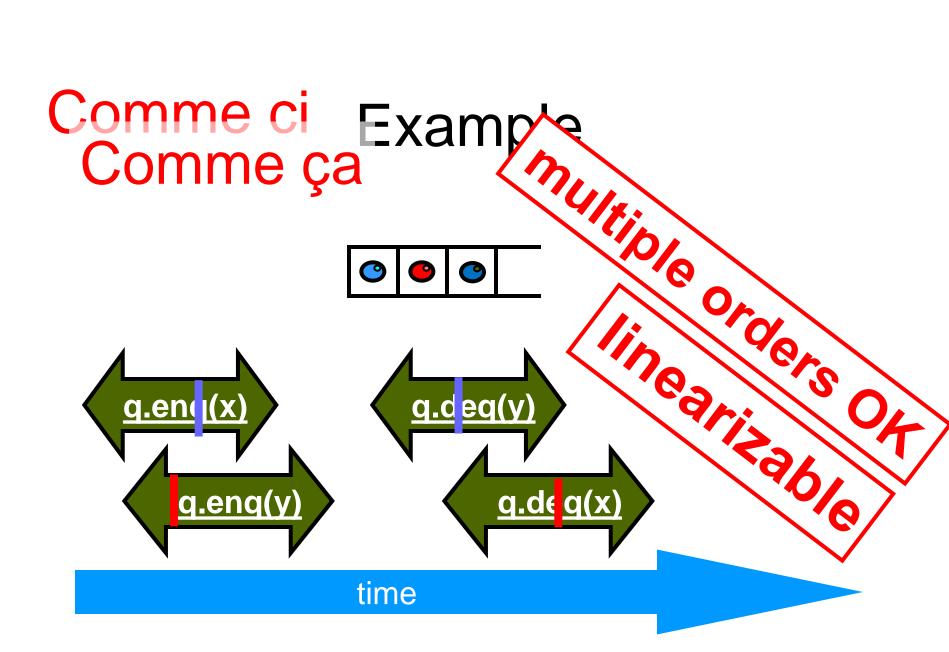

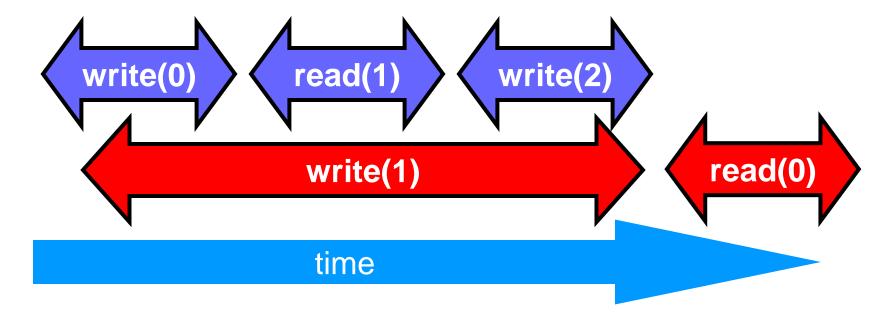

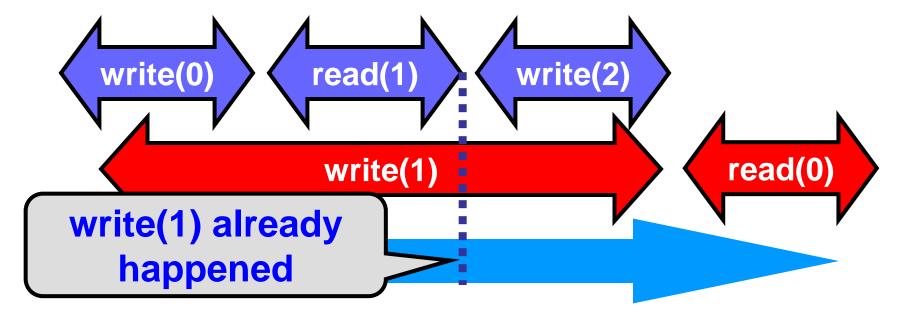

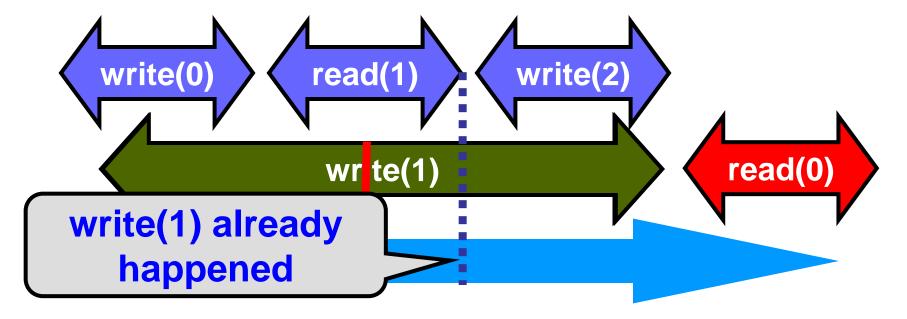

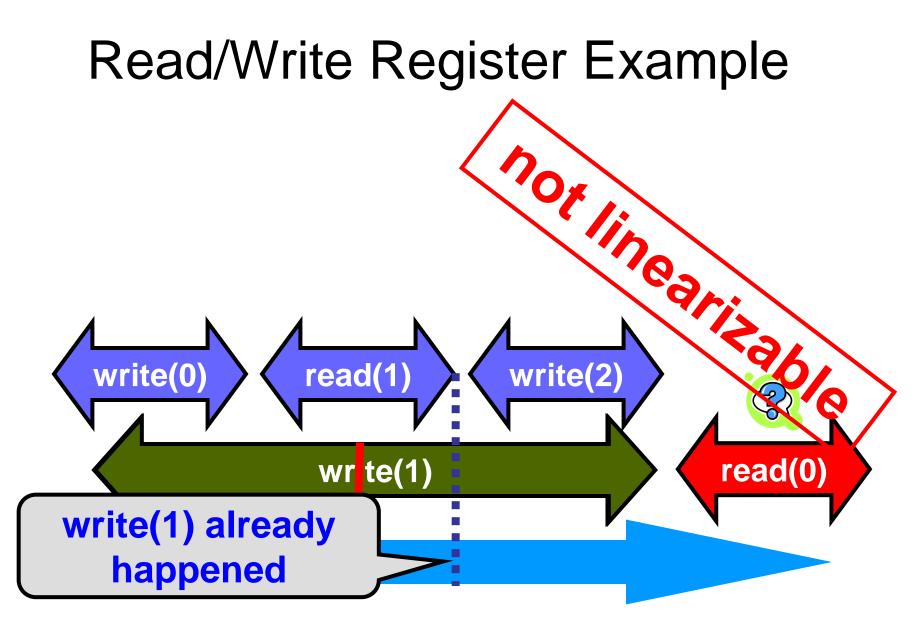

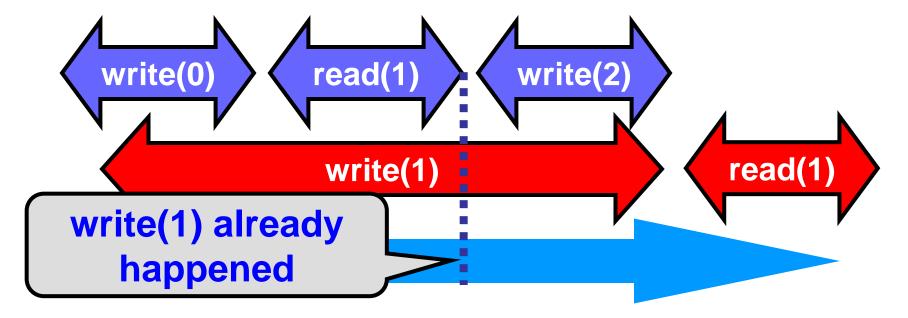

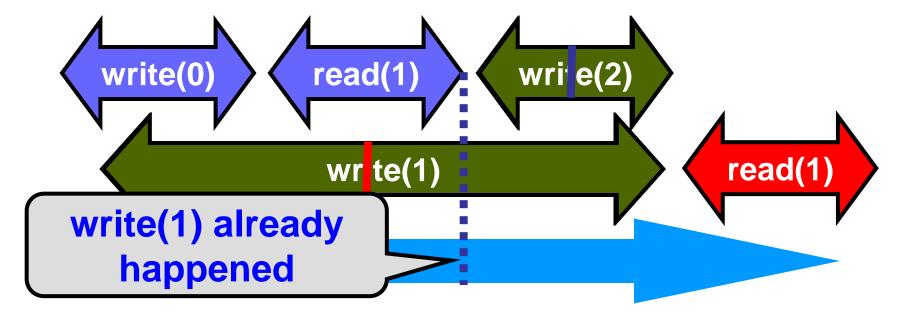

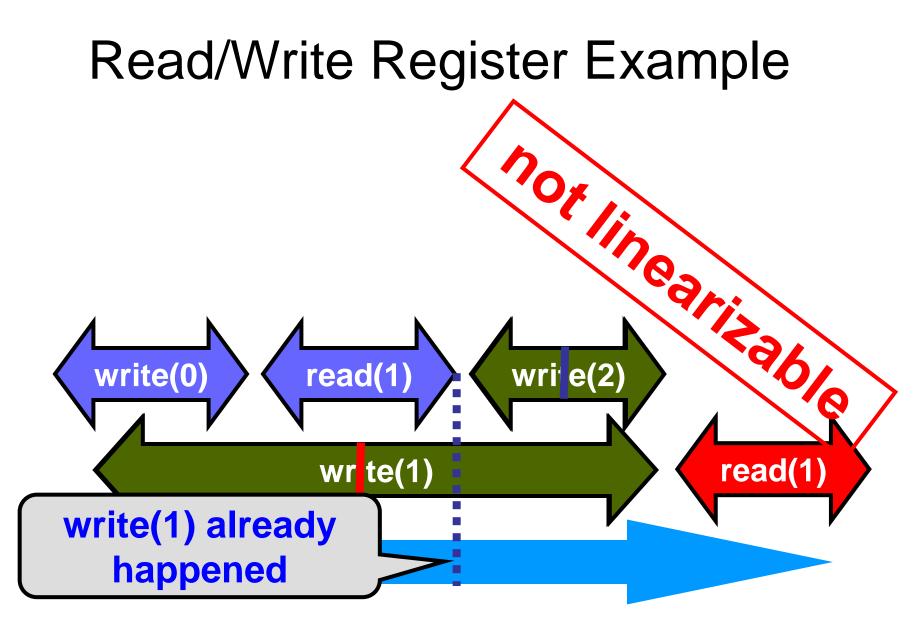

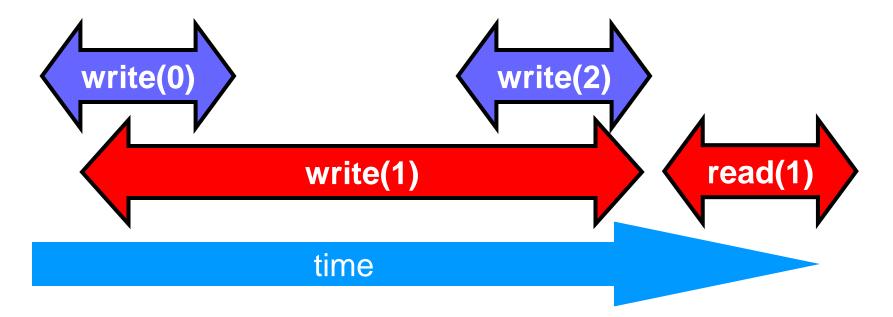

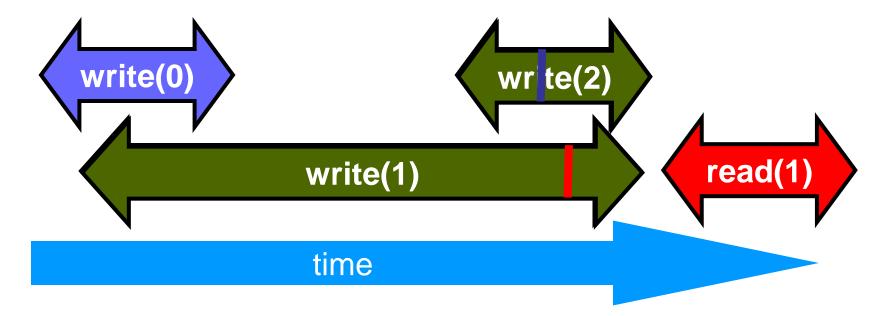

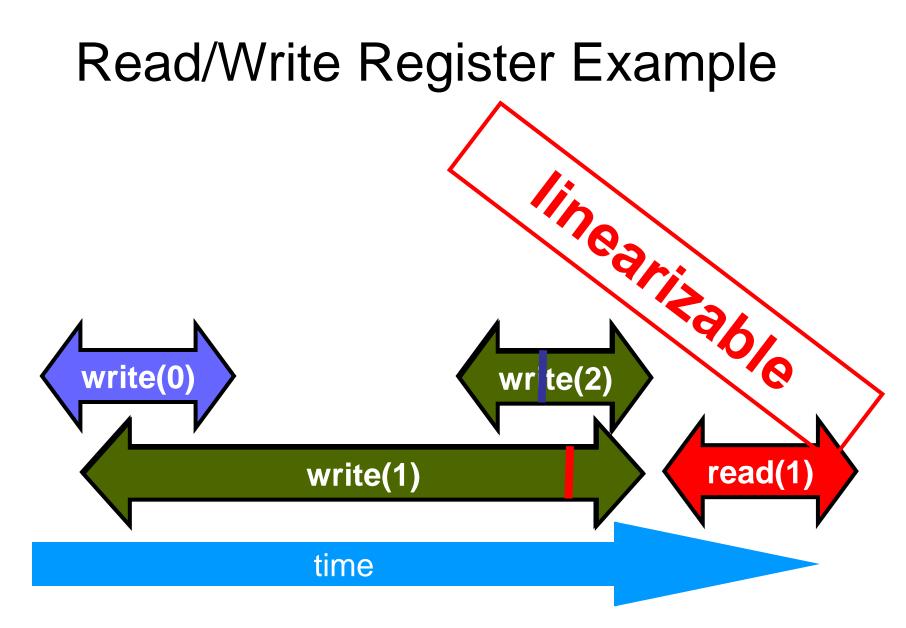

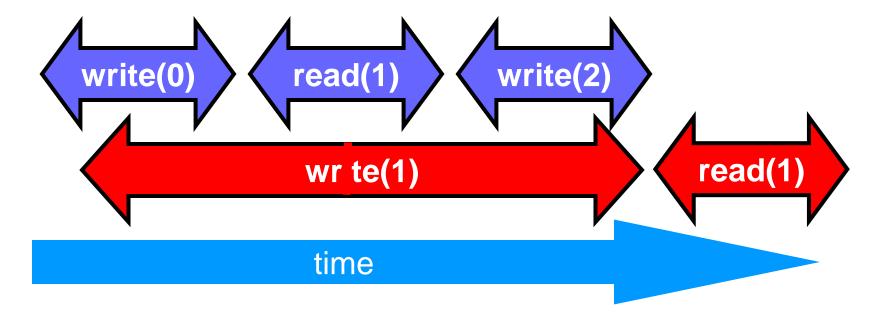

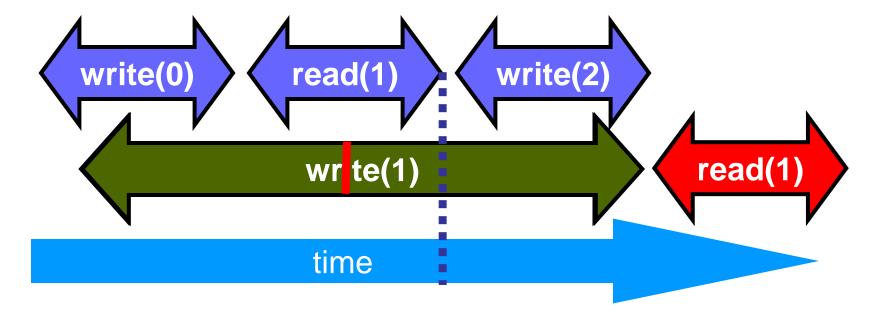

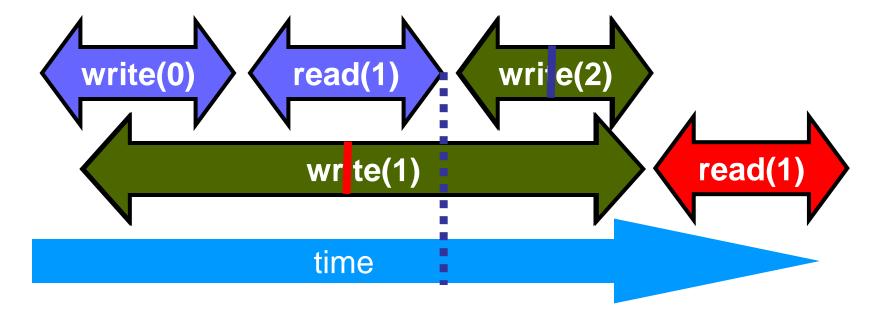

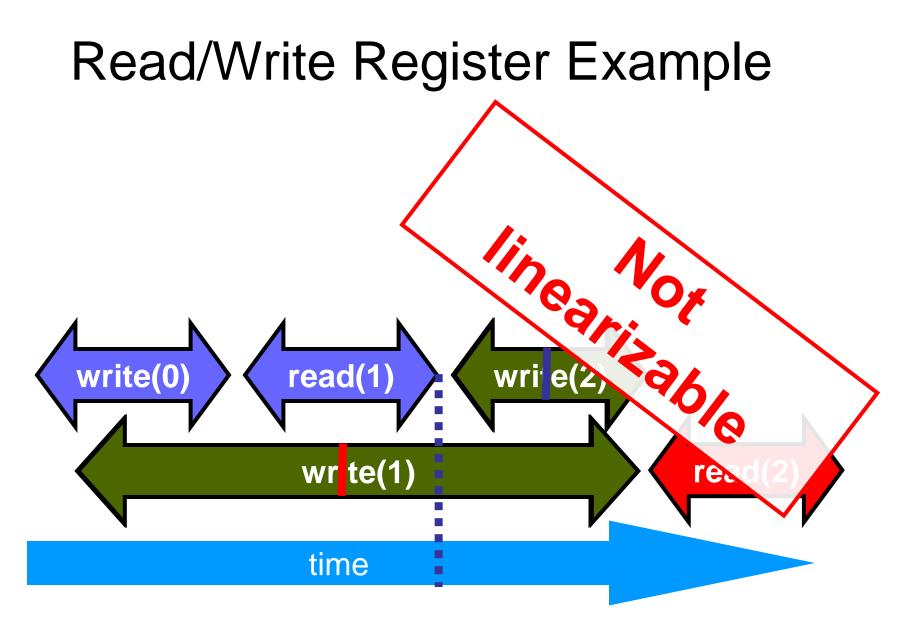

### **Talking About Executions**

- Why?
  - Can't we specify the linearization point of each operation without describing an execution?
- Not Always
  - In some cases, linearization point depends on the execution

### Linearizable Objects are Composable

- Modularity
- Can prove linearizability of objects in isolation
- Can compose independently-implemented
   objects

## Reasoning About Linearizability: Locking

```
public T deq() throws EmptyException {
                                      capacity-1
  lock.lock();
  try {
    if (tail == head)
       throw new EmptyException();
    T x = items[head % items.length];
    head++;
    return x;
  } finally {
    lock.unlock();
```

tail

### Reasoning About Linearizability: Locking

```
public T deq() throws EmptyException {
  lock.lock();
  try {
    if (tail == head)
       throw new EmptyException();
    T x = items[head % items.length];
    head++;
    return x;
    finally {
                          Linearization points
    lock.unlock();
                           are when locks are
                                released
```

### More Reasoning: Wait-free

```
public class WaitFreeQueue {
                                         head
                                                   tail
                                      capacity-1 \sqrt{y} z
  int head = 0, tail = 0;
  items = (T[]) new Object[capacity];
  public void enq(Item x) {
    if (tail-head == capacity) throw
         new FullException();
    items[tail % capacity] = x; tail++;
  public Item deq() {
     if (tail == head) throw
         new EmptyException();
     Item item = items[head % capacity]; head++;
     return item;
```

### More Reasoning: Wait-free

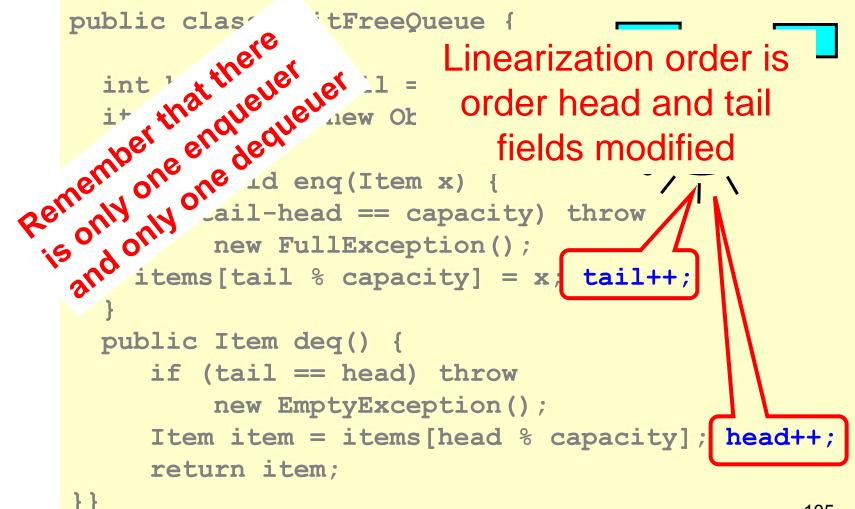

### Strategy

- Identify one atomic step where method "happens"
  - Critical section
  - Machine instruction
- Doesn't always work
  - Might need to define several different steps for a given method

### Linearizability: Summary

- Powerful specification tool for shared objects
- Allows us to capture the notion of objects being "atomic"
- Don't leave home without it

### Sequential Consistency

- No need to preserve real-time order
  - Cannot re-order operations done by the same thread
  - Can re-order non-overlapping operations done by different threads
- Often used to describe multiprocessor memory architectures

### Example

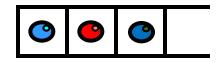

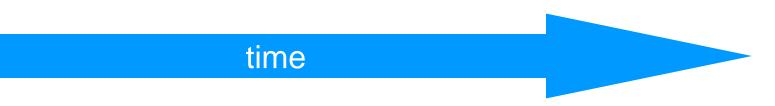

### Example

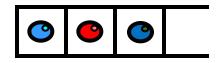

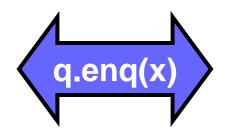

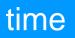

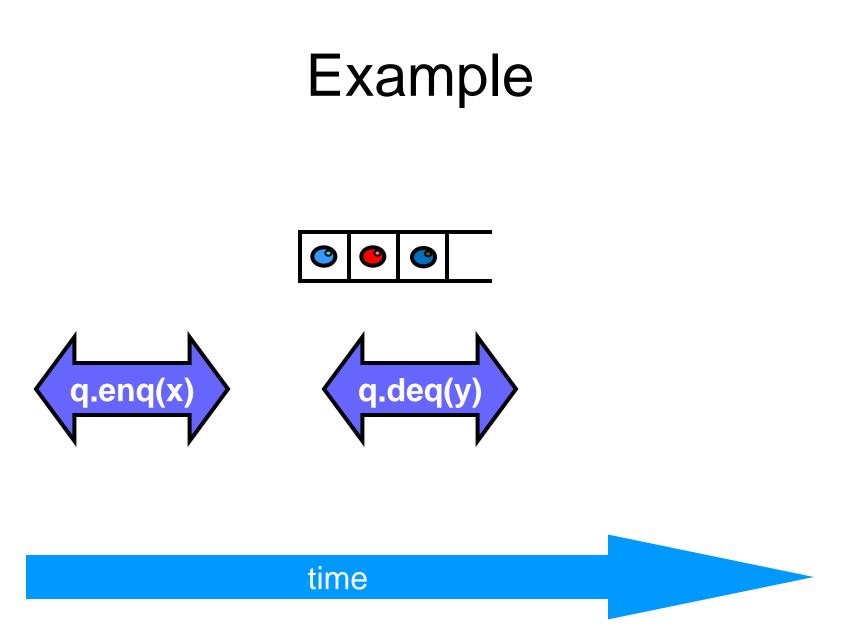

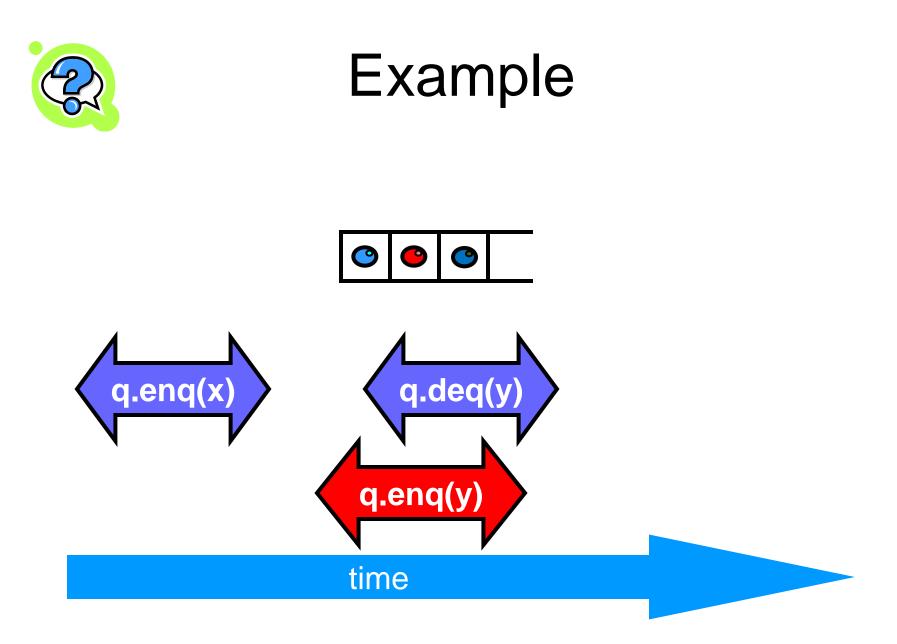

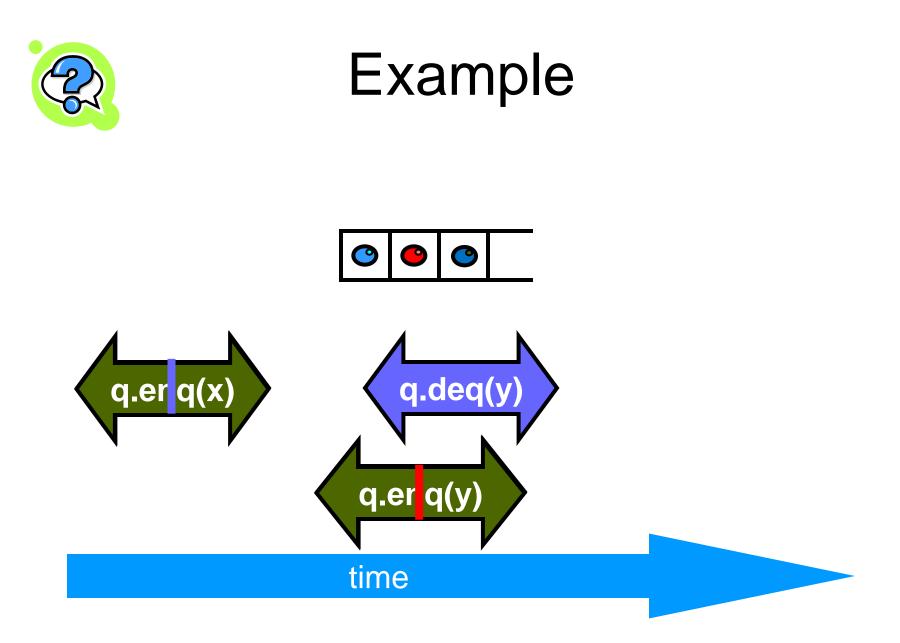

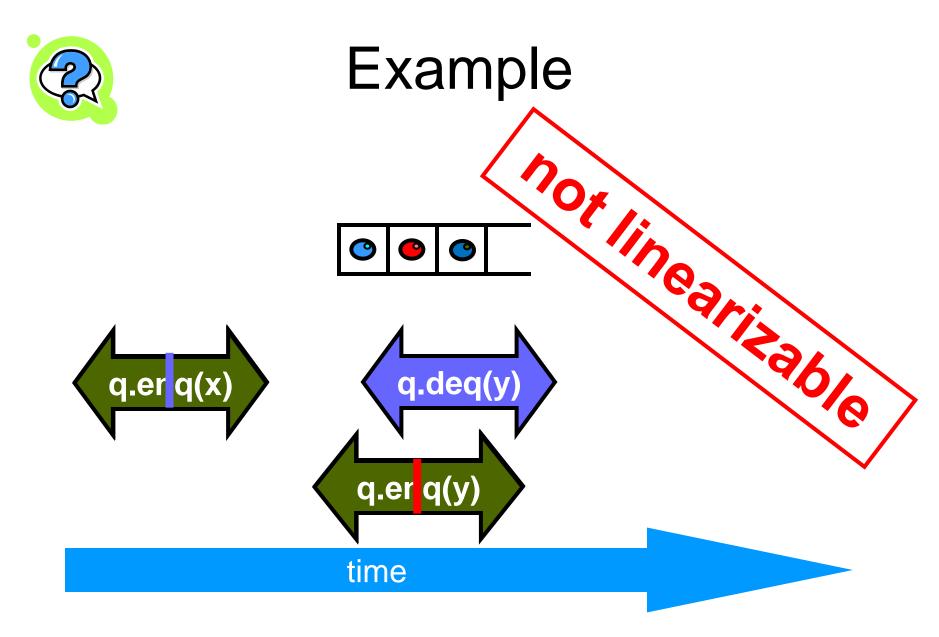

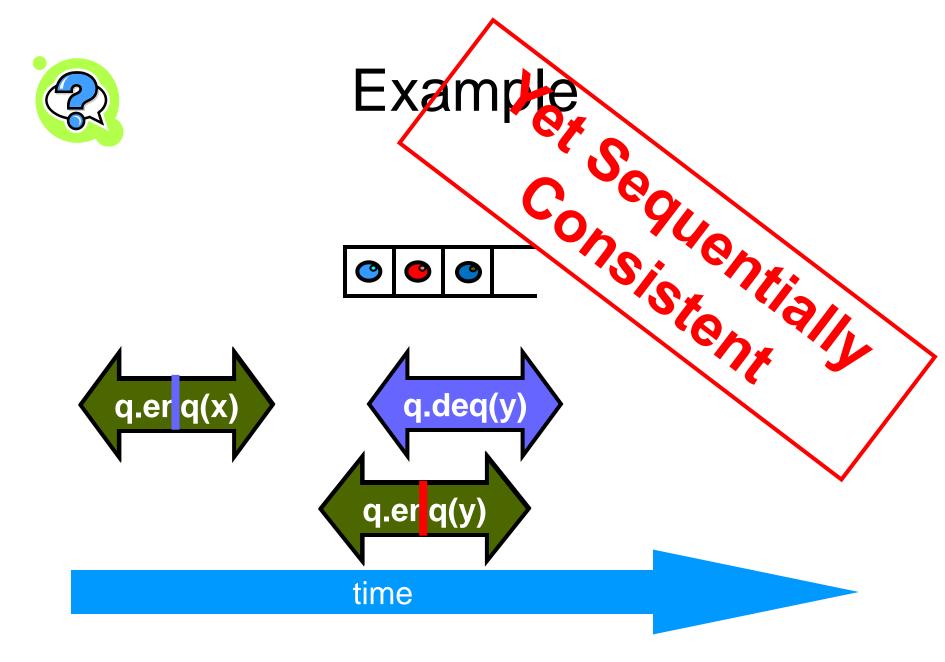

### Theorem

# Sequential Consistency is not composable

### **FIFO Queue Example**

q.enq(x) p.deq(y) p.enq(x)

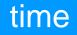

### **FIFO Queue Example**

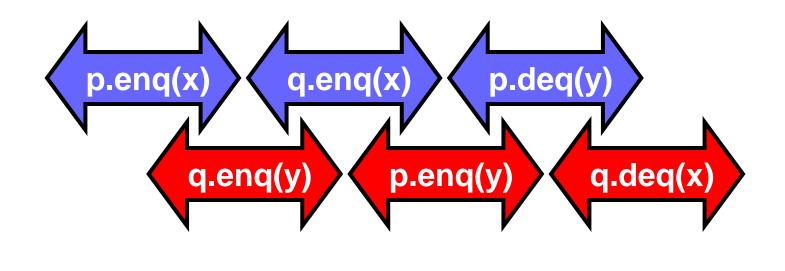

#### time

### **FIFO Queue Example**

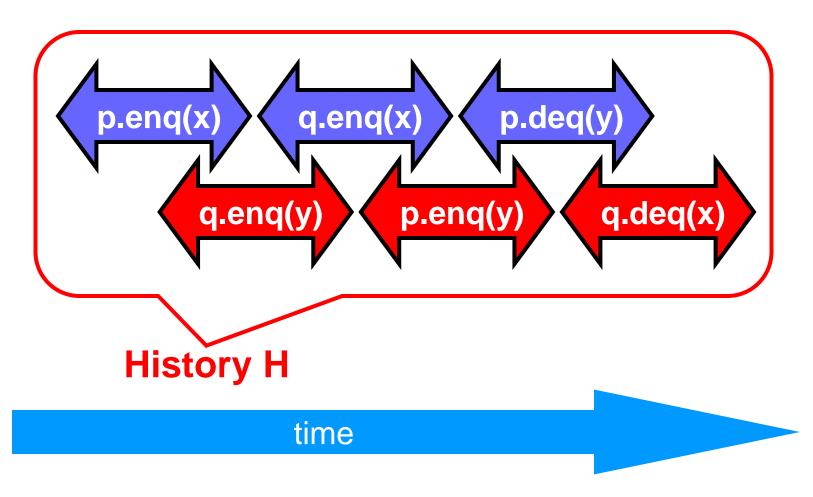

### Sequentially Consistent

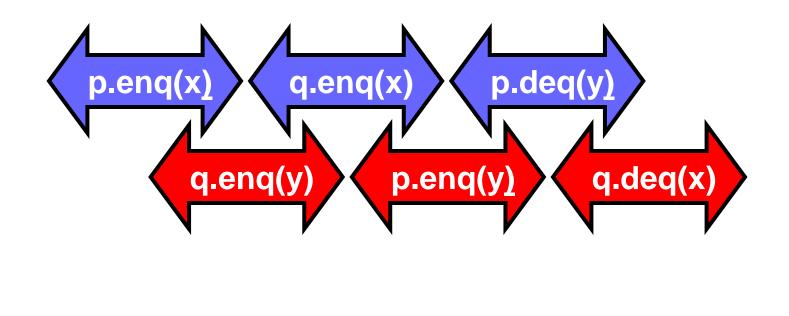

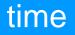

### Sequentially Consistent

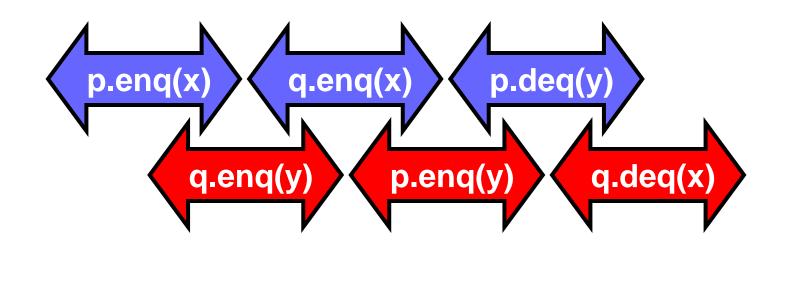

#### time

### Ordering imposed by p

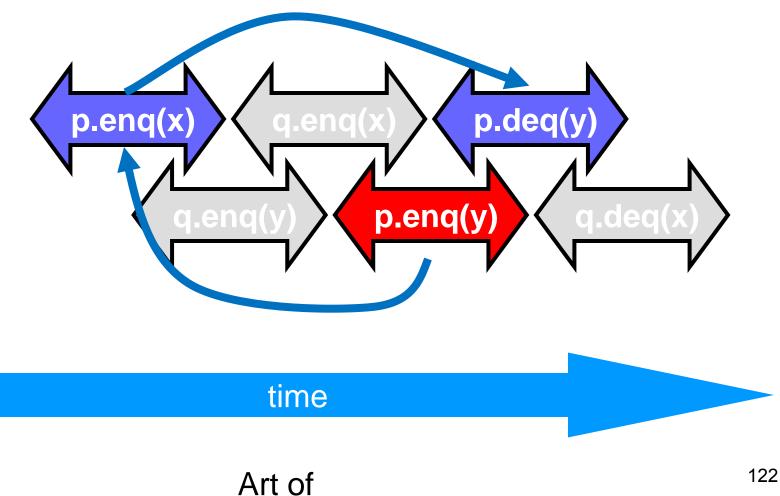

Multiprocesor

### Ordering imposed by q

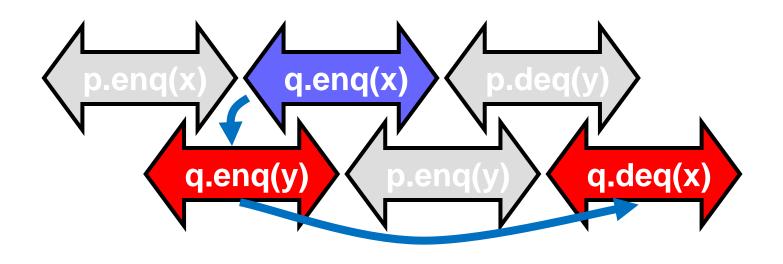

time

### Art of

### Ordering imposed by both

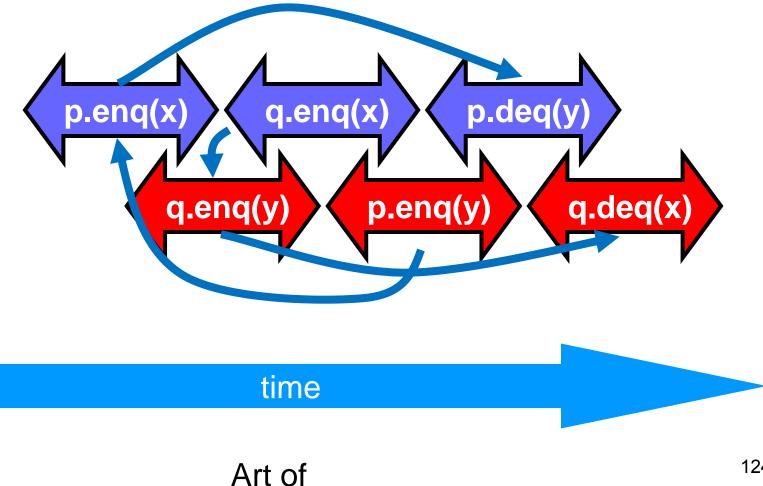

Multiprocecor

### **Combining orders**

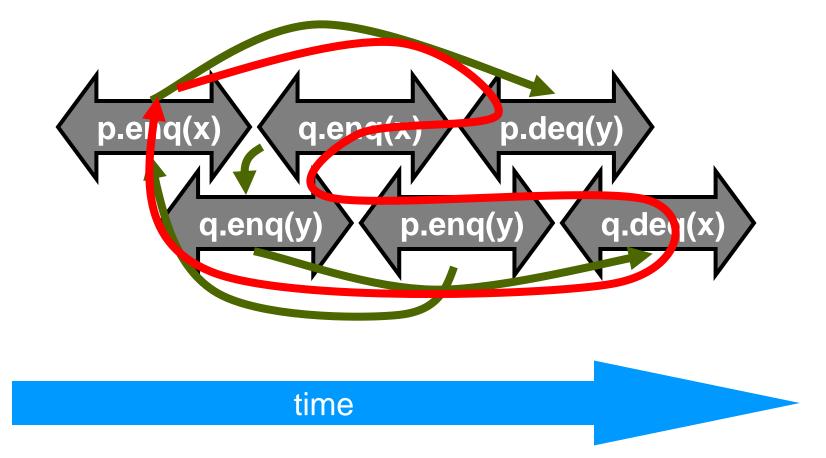

### Fact

- Most hardware architectures don't support sequential consistency
- Because they think it's too strong
- Here's another story ...

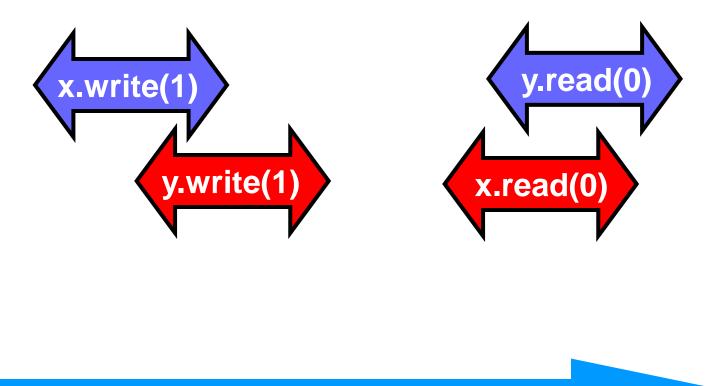

### time

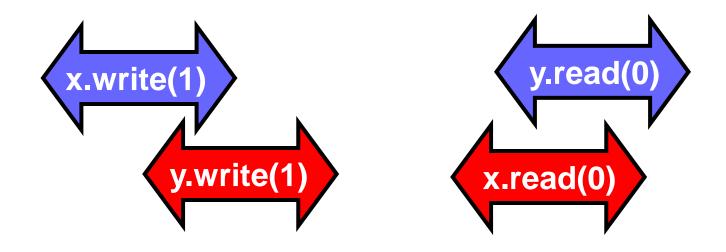

- Each thread's view is sequentially consistent
  - It went first

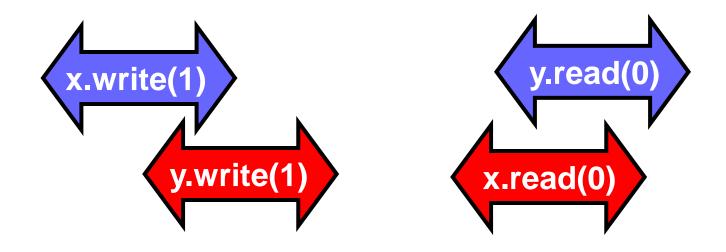

- Entire history isn't sequentially consistent
  - Can't both go first

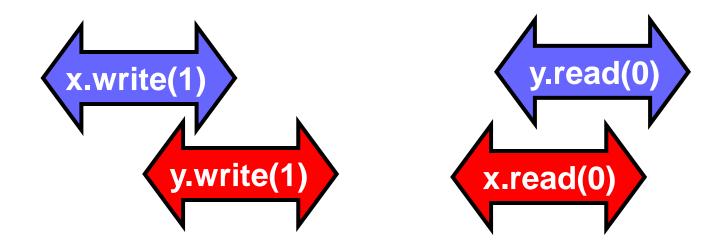

- Is this behavior really so wrong?
  - We can argue either way ...

# Opinion1: It's Wrong

### • This pattern

- Write mine, read yours
- Is exactly the flag principle
   Beloved of Alice and Bob
  - Heart of mutual exclusion
    - Peterson
    - Bakery, etc.
- It's non-negotiable!

### Opinion2: But It Feels So Right ...

- Many hardware architects think that sequential consistency is too strong
- Too expensive to implement in modern hardware
- OK if flag principle
  - violated by default
  - Honored by explicit request

# Memory Hierarchy

- On modern multiprocessors, processors do not read and write directly to memory.
- Memory accesses are very slow compared to processor speeds,
- Instead, each processor reads and writes directly to a cache

### **Memory Operations**

- To read a memory location, – load data into cache.
- To write a memory location
  - update cached copy,
  - lazily write cached data back to memory

## While Writing to Memory

- A processor can execute hundreds, or even thousands of instructions
- Why delay on every memory write?
- Instead, write back in parallel with rest of the program.

### **Revisionist History**

- Flag violation history is actually OK
  - processors delay writing to memory
  - until after reads have been issued.
- Otherwise unacceptable delay between read and write instructions.
- Who knew you wanted to synchronize?

# Who knew you wanted to synchronize?

- Writing to memory = mailing a letter
- Vast majority of reads & writes

   Not for synchronization
   No need to idle waiting for post office
- If you want to synchronize
  - Announce it explicitly
  - Pay for it only when you need it

### **Double-Checked Locking**

```
public class Singleton {
  private static Singleton instance;
  public static Singleton getInstance() {
    if (instance == null) {
      synchronized(Singleton.class) {
        if (instance == null) {
          instance = new Singleton();
    return instance;
```

# **Explicit Synchronization**

- Memory barrier instruction
  - Flush unwritten caches
  - Bring caches up to date
- Compilers often do this for you

   Entering and leaving critical sections
- Expensive

### Volatile

- In Java, can ask compiler to keep a variable up-to-date with volatile keyword
- Also inhibits reordering, removing from loops, & other "optimizations"

### **Bakery Algorithm revisited**

```
class Bakery implements Lock {
  volatile boolean[] flag;
  volatile Label[] label;
 public Bakery (int n) {
    flag = new boolean[n];
    label = new Label[n];
    for (int i = 0; i < n; i++) {
       flag[i] = false; label[i] = 0;
    }
```

### **Real-World Hardware Memory**

- Weaker than sequential consistency
- But you can get sequential consistency at a price
- OK for expert, tricky stuff
  - assembly language, device drivers, etc.
- Linearizability more appropriate for highlevel software

# Linearizability

- Linearizability
  - Operation takes effect instantaneously between invocation and response
  - Uses sequential specification, locality implies composablity
  - Good for high level objects

### **Correctness: Linearizability**

- Sequential Consistency
  - Not composable
  - Harder to work with
  - Good way to think about hardware models
- We will use *linearizability* in the remainder of this course unless stated otherwise

### Progress

- We saw an implementation whose methods were lock-based (deadlock-free)
- We saw an implementation whose methods did not use locks (lock-free)
- How do they relate?

# **Progress Conditions**

- Deadlock-free: some thread trying to acquire the lock eventually succeeds.
- Starvation-free: every thread trying to acquire the lock eventually succeeds.
- Lock-free: some thread calling a method eventually returns.
- Wait-free: every thread calling a method eventually returns.

### **Progress Conditions**

|                               | Non-Blocking | Blocking             |
|-------------------------------|--------------|----------------------|
| Everyone<br>makes<br>progress | Wait-free    | Starvation-free      |
| Someone<br>makes<br>progress  | Lock-free    | <b>Deadlock-free</b> |

### Summary

• We will look at *linearizable blocking* and *non-blocking* implementations of objects.

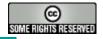

### This work is licensed under a <u>Creative Commons Attribution-</u> <u>ShareAlike 2.5 License</u>.

- You are free:
  - to Share to copy, distribute and transmit the work
  - to Remix to adapt the work
- Under the following conditions:
  - Attribution. You must attribute the work to "The Art of Multiprocessor Programming" (but not in any way that suggests that the authors endorse you or your use of the work).
  - Share Alike. If you alter, transform, or build upon this work, you may distribute the resulting work only under the same, similar or a compatible license.
- For any reuse or distribution, you must make clear to others the license terms of this work. The best way to do this is with a link to
  - http://creativecommons.org/licenses/by-sa/3.0/.
- Any of the above conditions can be waived if you get permission from the copyright holder.
- Nothing in this license impairs or restricts the author's moral rights.